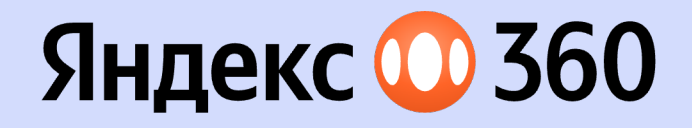

# **Reactive Swift Сoncurrency**

#### Как мы запускали реактивный двигатель и что из этого вышло

#### **Спикер:**

Башир Арсланалиев, iOS-разработчик

**Эксперт:**  Владимир Бородько, Team Lead

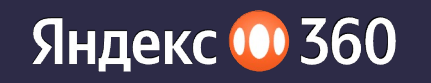

# **Дисклеймер**

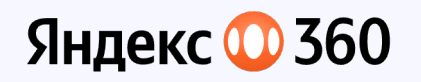

## **Про Башира**

- Работает iOS-разработчиком 3+ года, 2 из которых — в Яндекс Мессенджере
- Пробует новые инструменты в новых фичах
- Много рофлит (так себе)

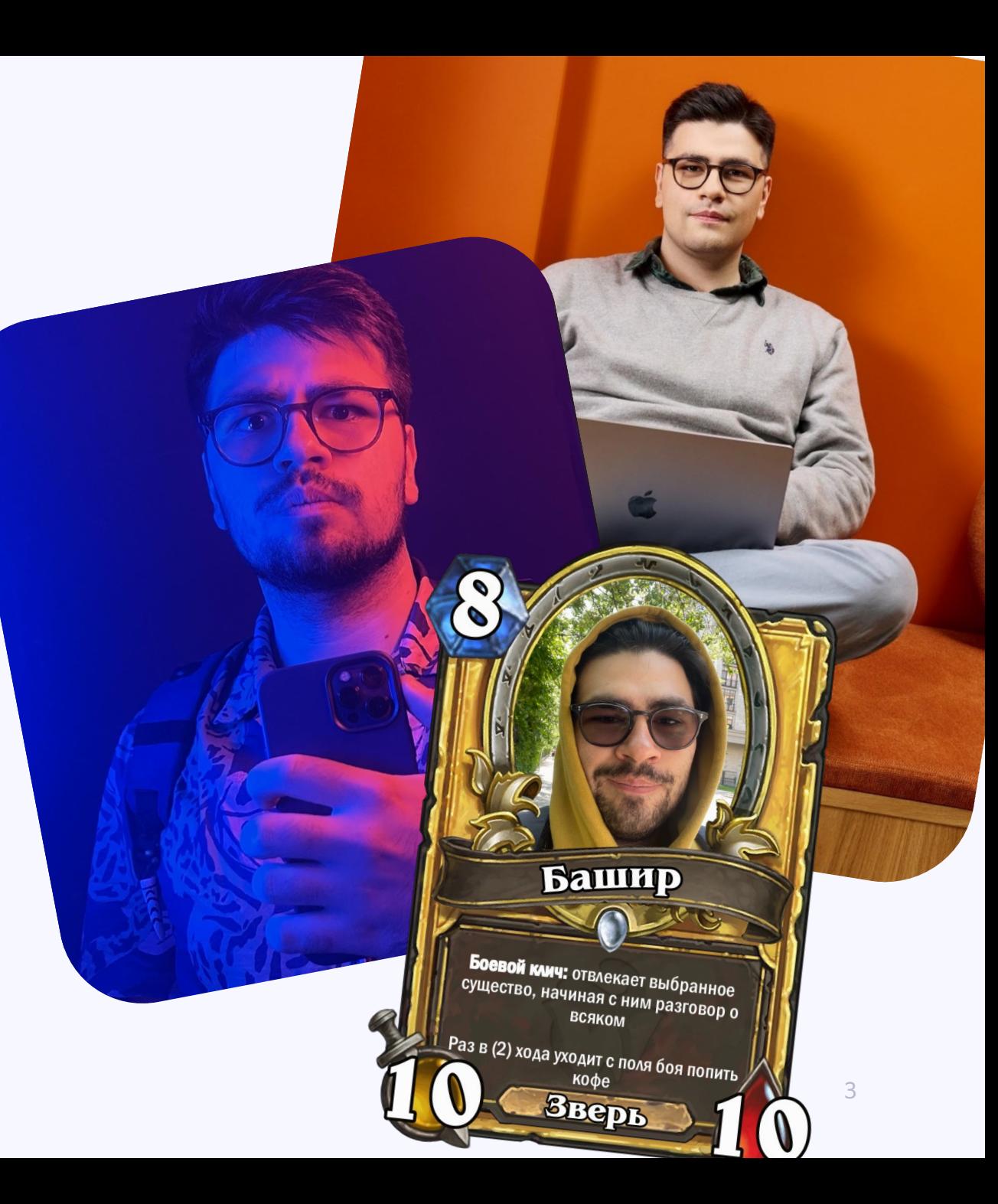

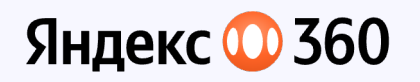

## **Про Владимира**

- Yandex Messenger Team Lead (iOS)
- Прародитель реактивного двигателя на Swift Concurrency
- Заставляет Вдохновляет работать Башира

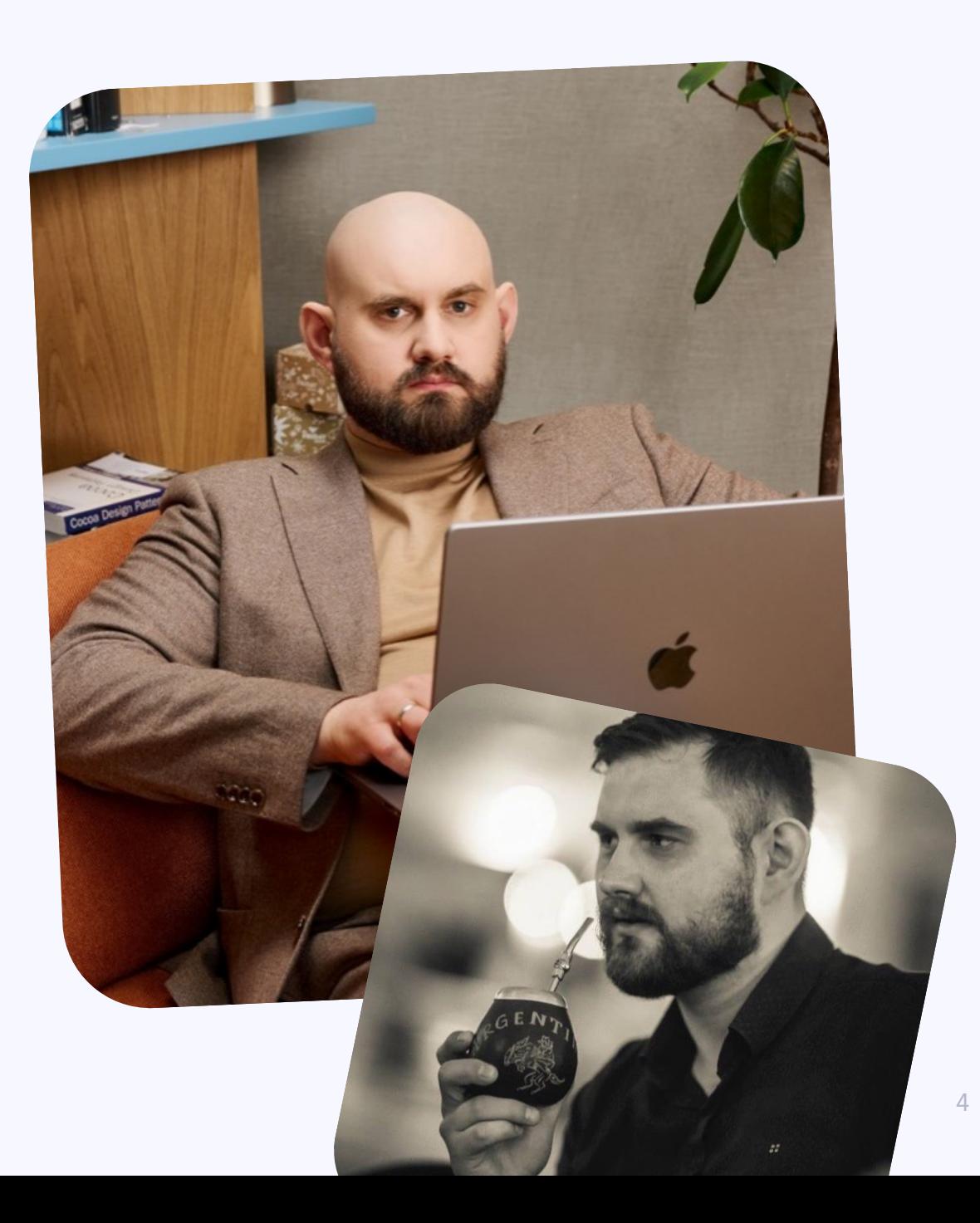

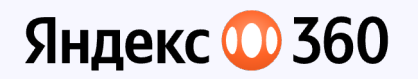

### **Про Яндекс Мессенджер**

- Делаем корпоративный мессенджер
- Поставляем SDK для других команд

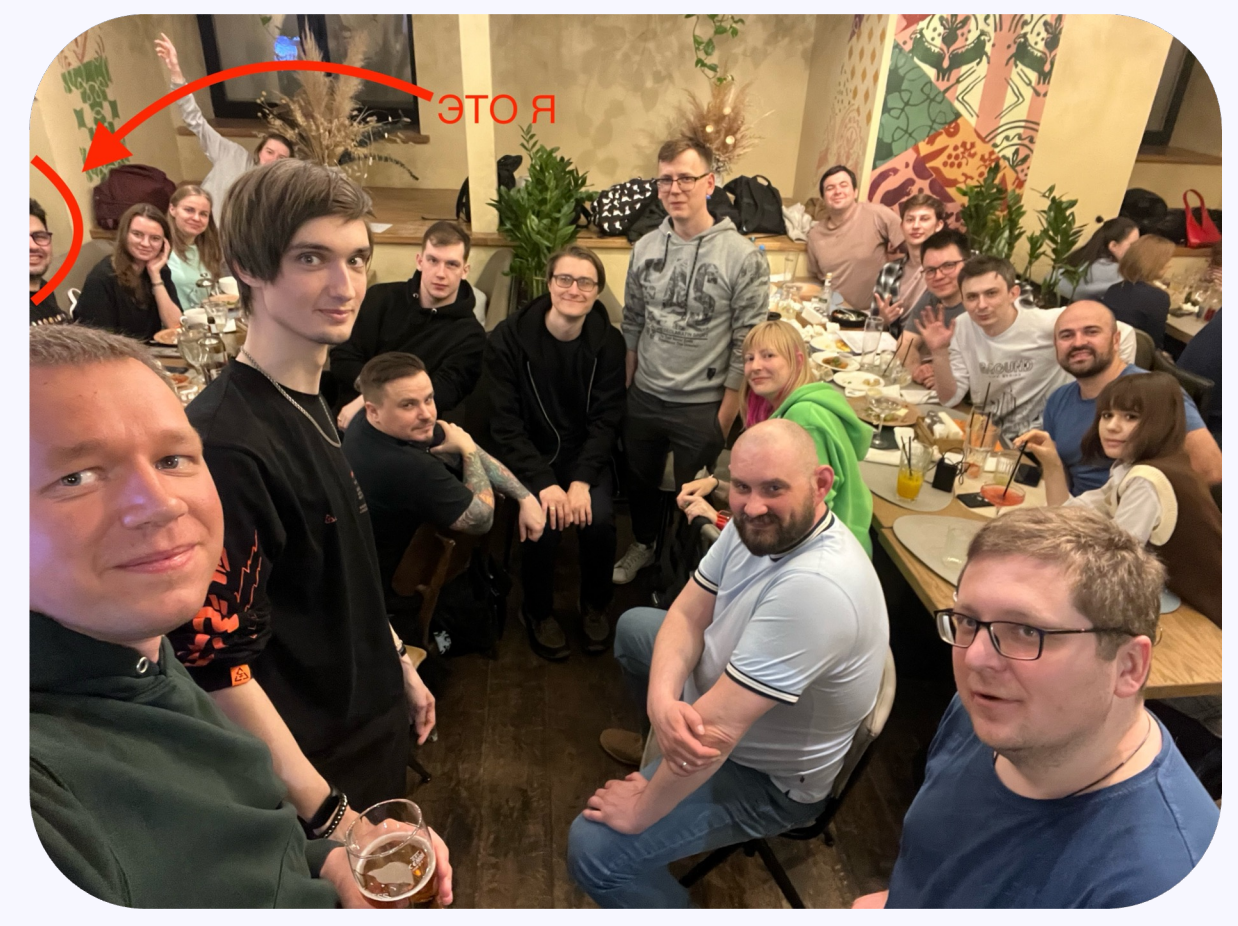

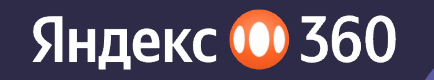

# Зачем нужен новый реактивный двигатель

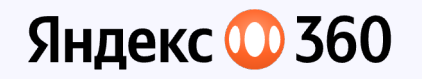

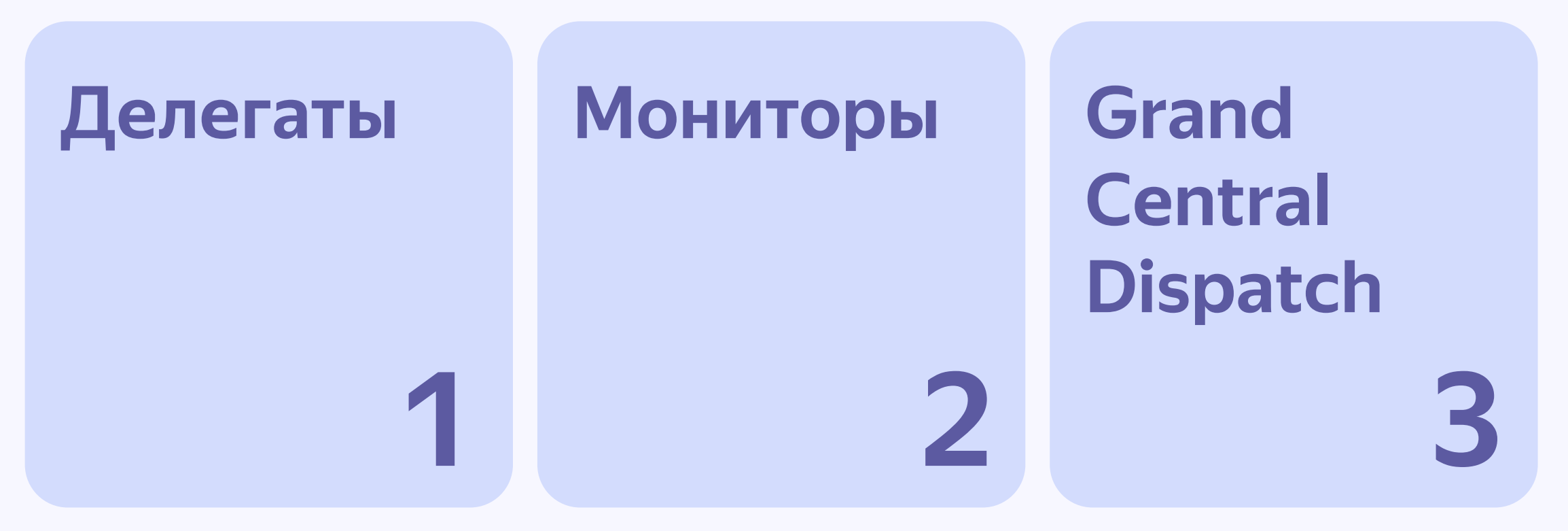

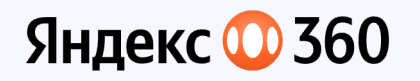

#### Делегаты

- **Weak Typing**  $1.$
- 2. Ломают Single Source of Truth
- 3. Нет backpressure-механизма, бесконтрольный вызов методов

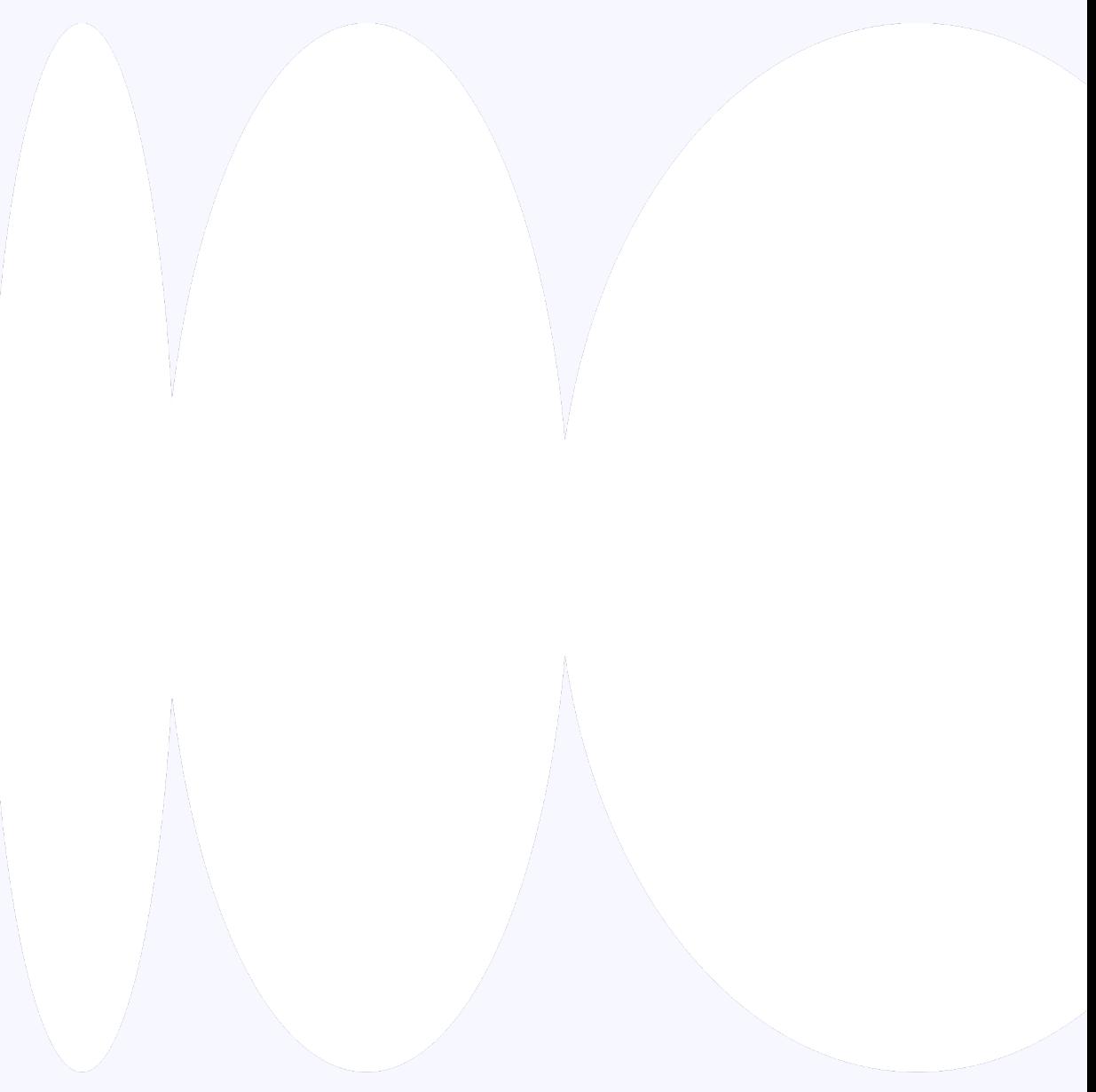

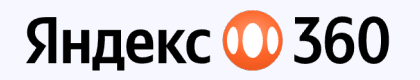

#### Мониторы

- 1. Нетредсейфные
- $2.$ Сложноразвиваемые
- Плохо стакаются со Swift Concurrency  $3.$

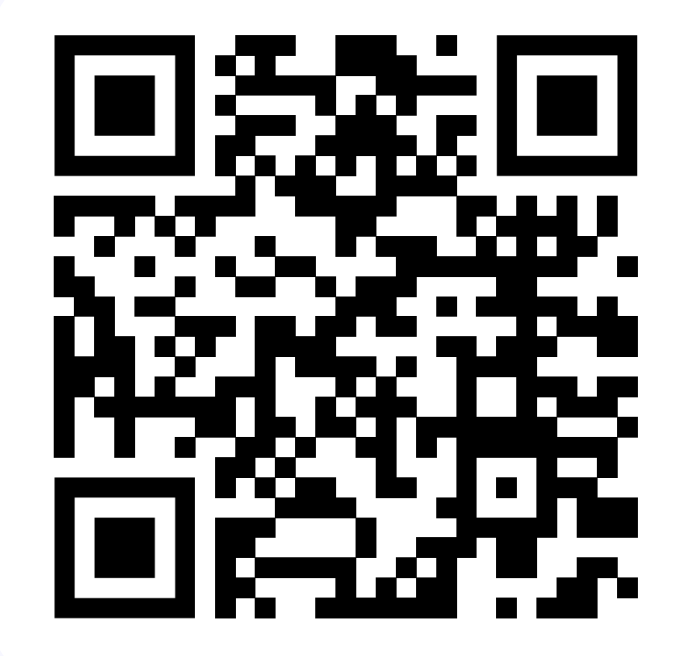

Виктор Брыксин, **Nuclear Reactor Monitoring** 

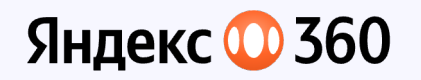

#### **Grand Central Dispatch**

- 1. Callback Hell
- 2. Сложно поддерживать тредсейфность сущностей
- $3.$ **Thread Explosion**

#### final class SomeService {

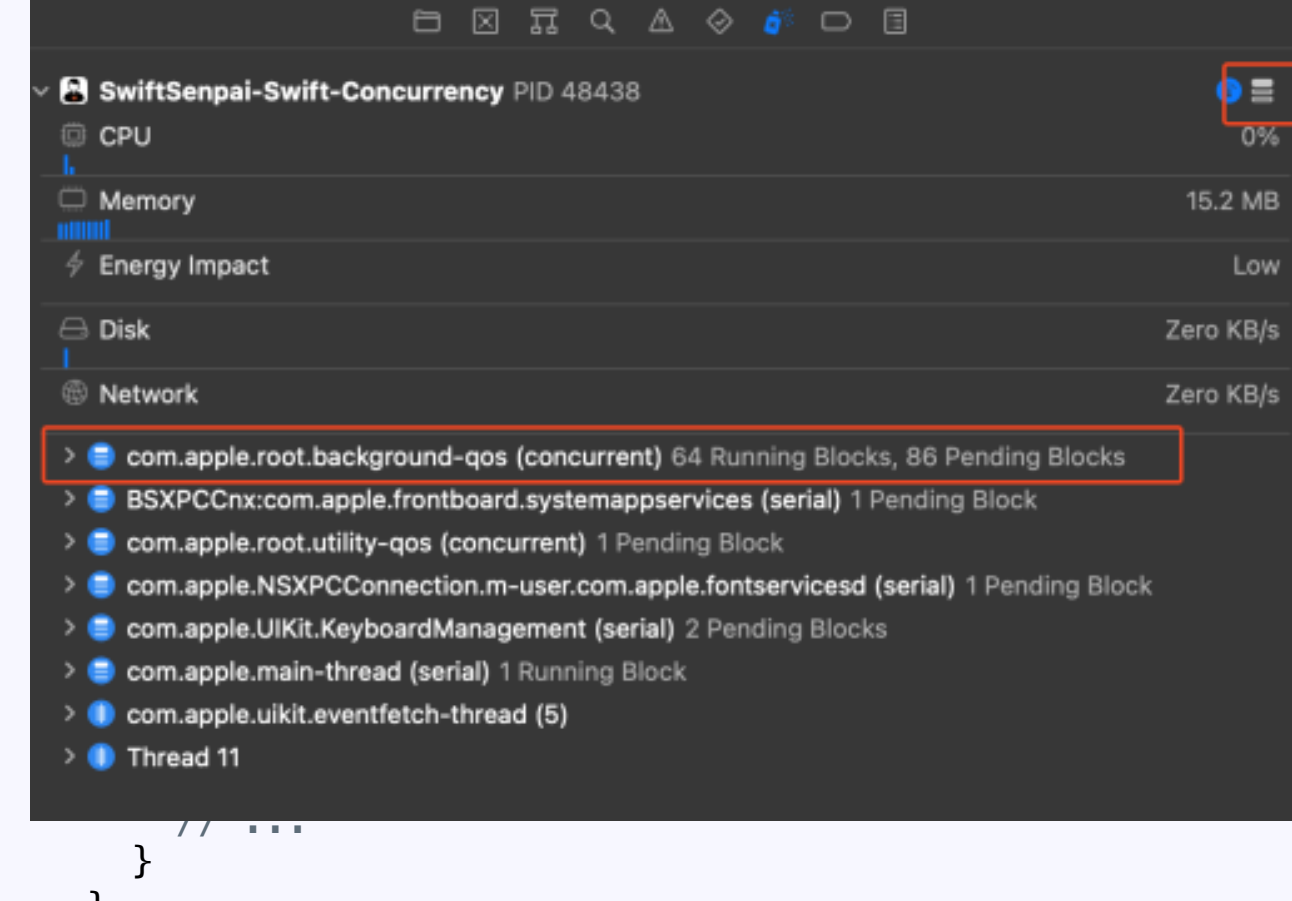

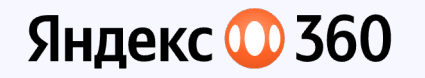

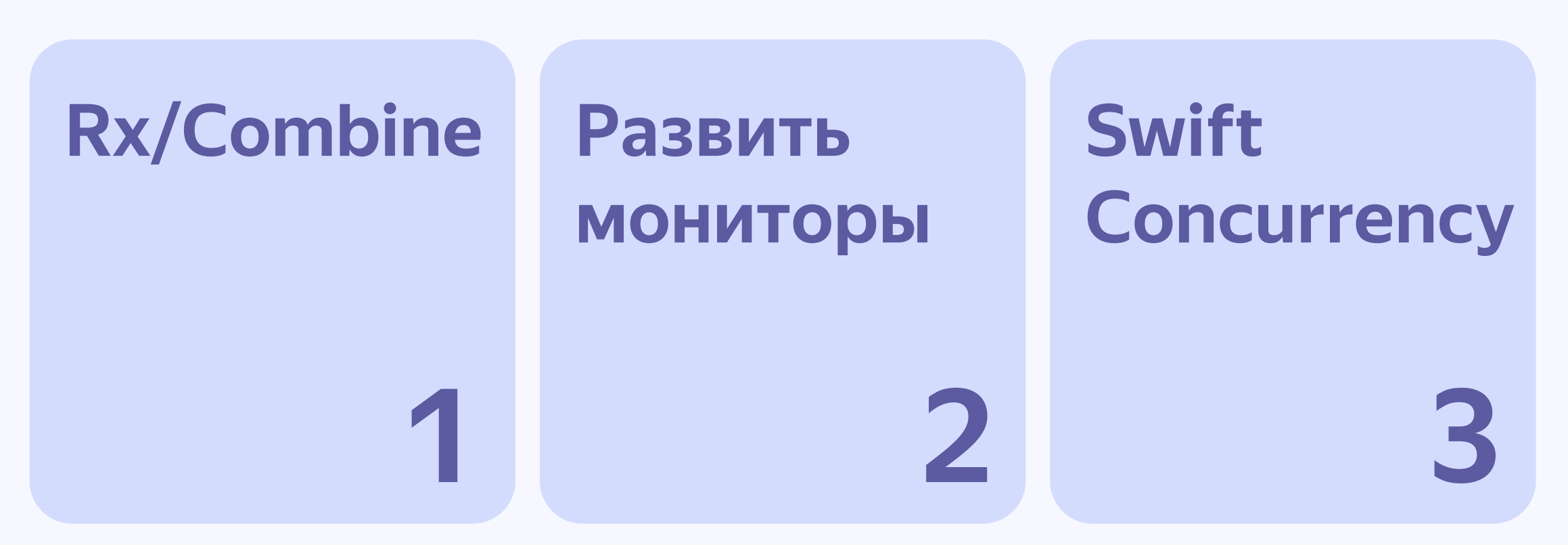

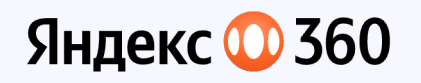

RxSwift и Combine: почему не используем

- RxSwift
	- Тяжёлая third-party библиотека
	- Пространство для ошибок при работе с холодными подписками
- Combine:
	- Течёт память
	- Subscribe(on:) и cancel() на Concurrent Queue дают гонки, и подписка может отработать лишний раз

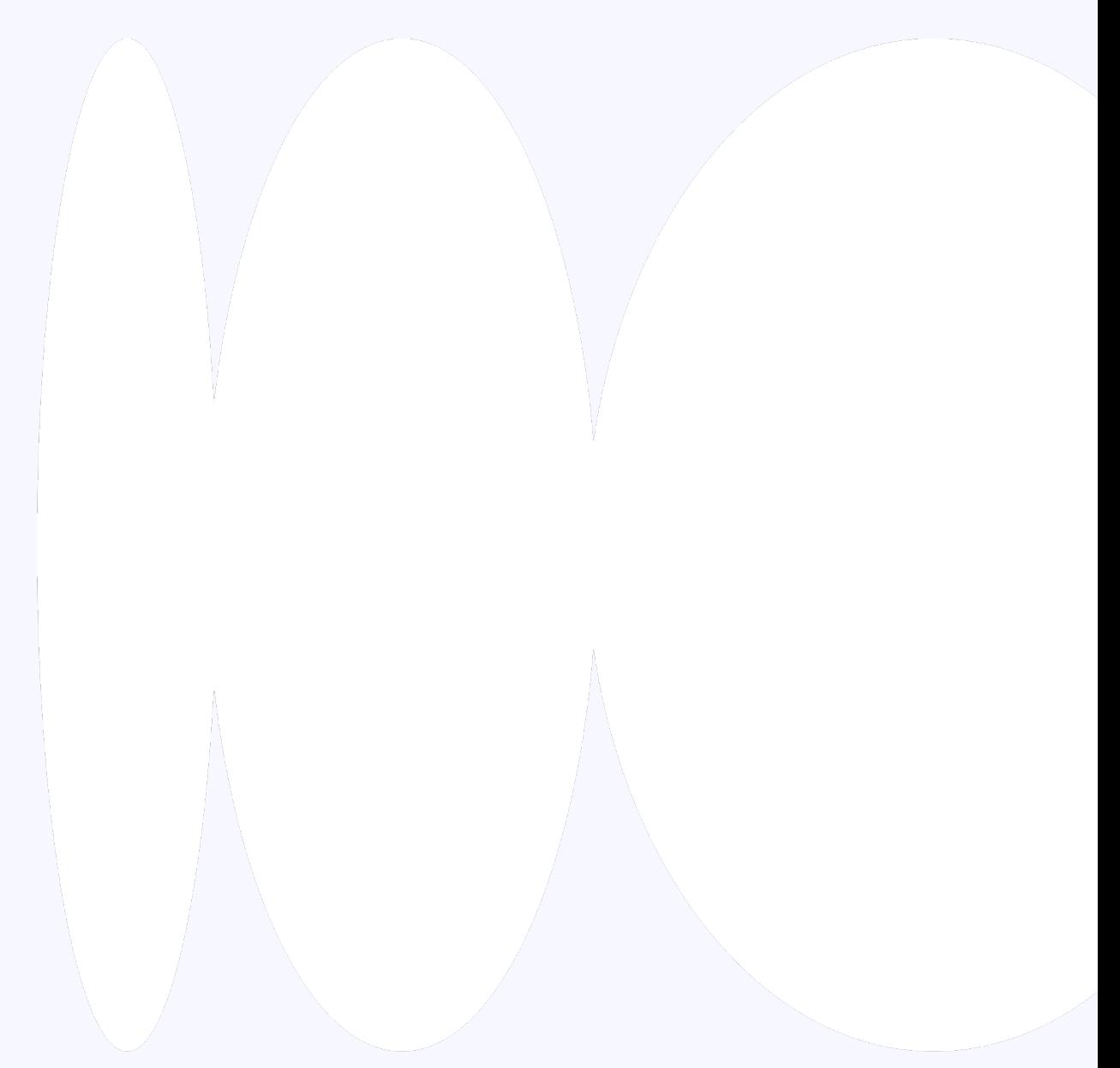

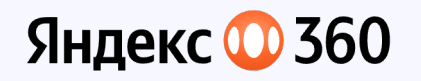

Подробнее о том, почему в проекте не было Rx

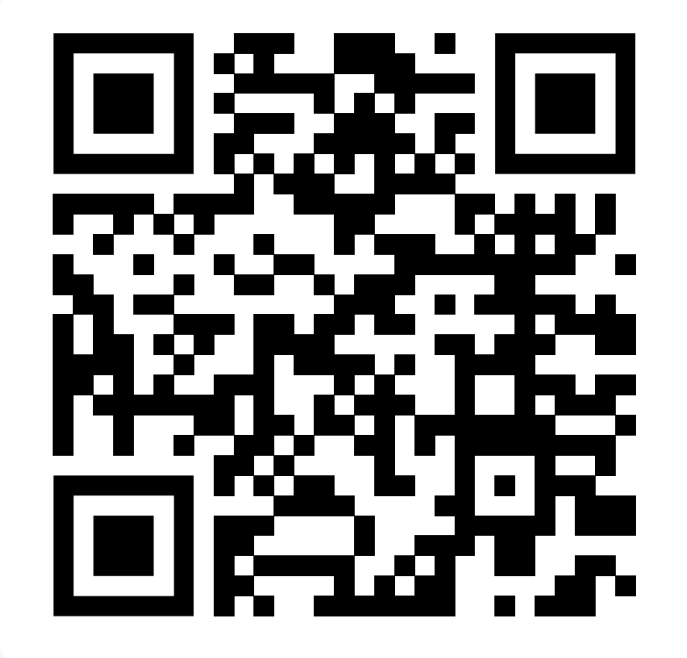

**Виктор Брыксин,**  Nuclear Reactor Monitoring

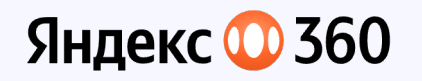

#### Мониторы: почему решили не развивать

- 1. Тредсейфность обеспечивается моделью A -> B -> A
- 2. Swift Concurrency не позволяет контролировать поток
- 3. Есть риск разломать всю логику на мониторах по приложению

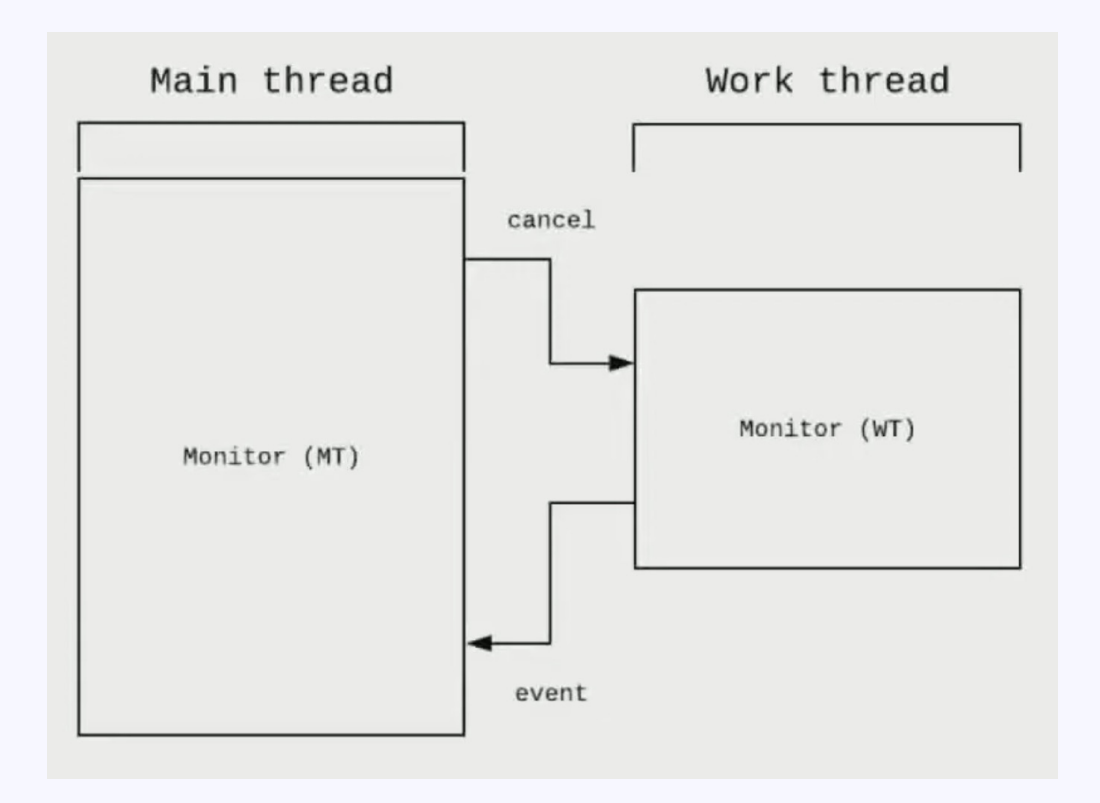

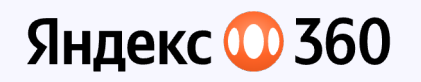

Голый Swift Concurrency: классно, чего не хватает

- 1. Порядок выполнения не гарантирован
- 2. Проблемный AsyncSequence, нет работающей связи one-to-many
- 3. Нет реактивных инструментов

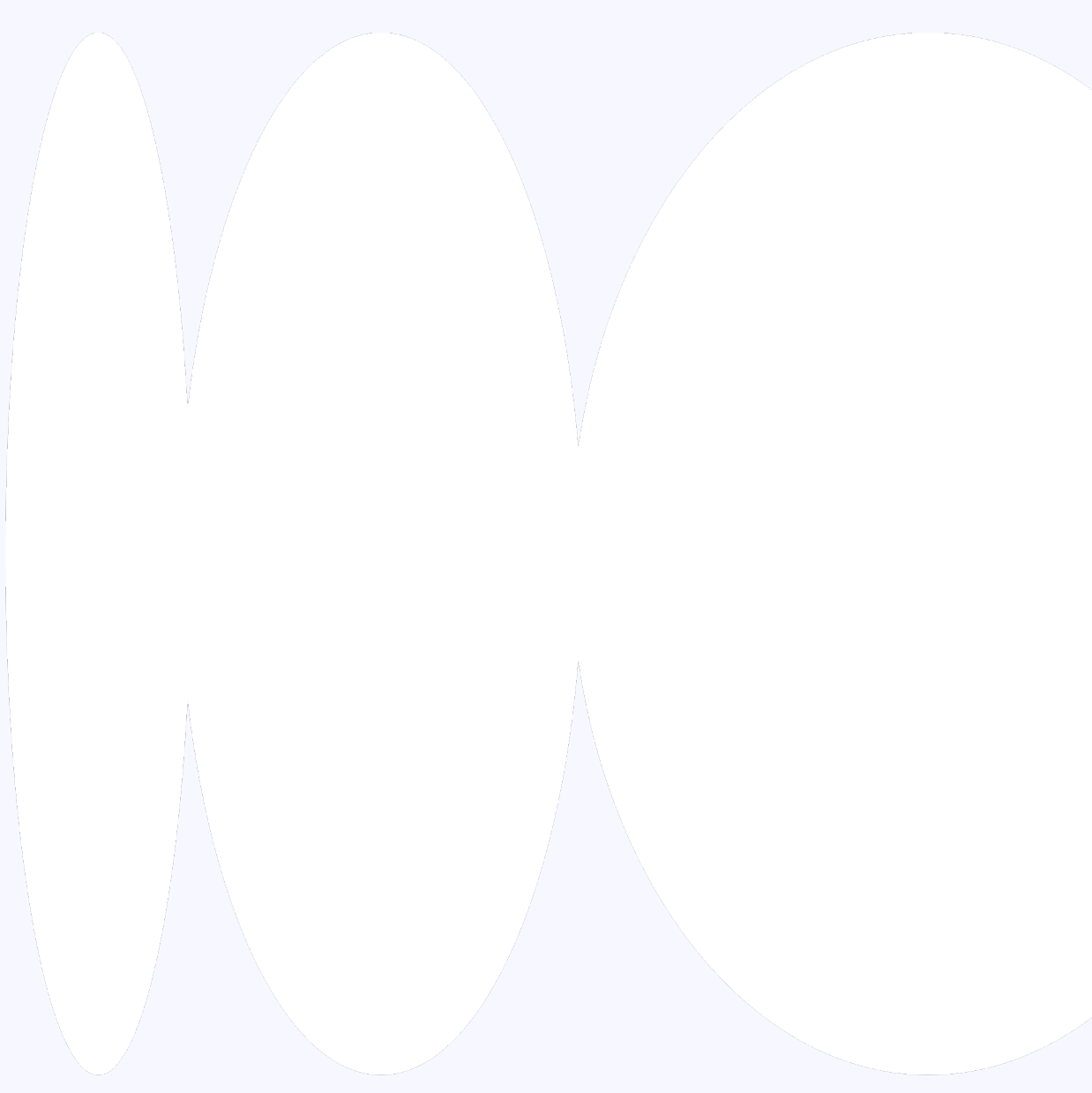

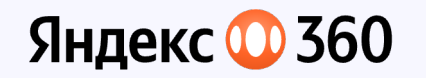

### **YaMulticast**

Последовательная обработка ивентов **Мультикастинг OT AsyncSequence** на \*infinite\*-**ПОДПИСЧИКОВ** 

**Всё на Swift Concurrency,** а следовательно, ПОЛНОСТЬЮ **СОВМЕСТИМО** 

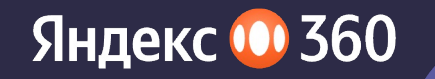

# Как завести реактивный двигатель

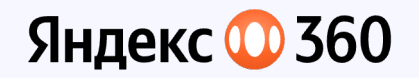

#### **Физика, восьмой класс**

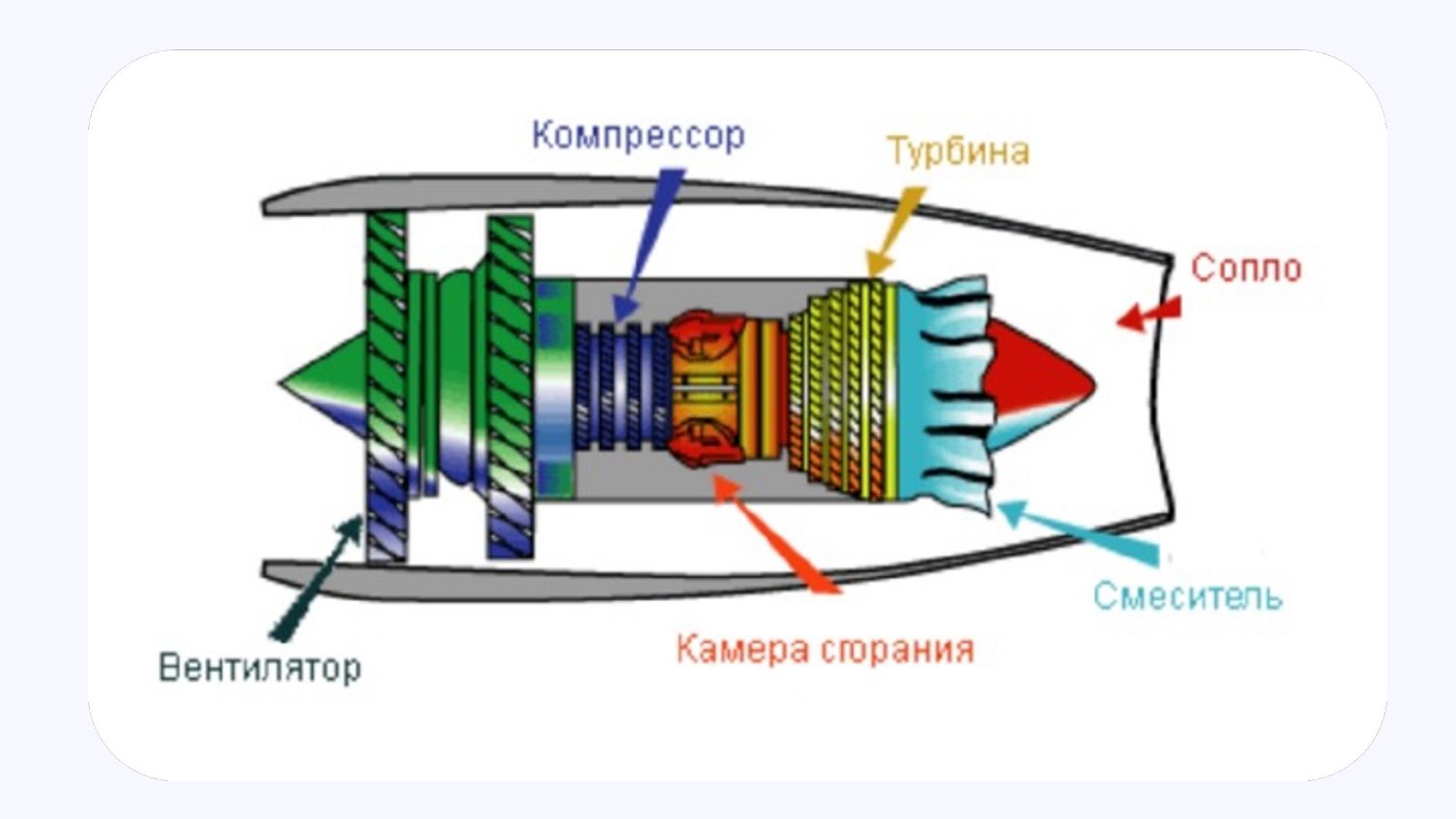

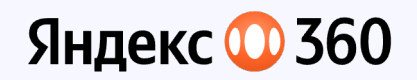

- 1. Multicast<T> (aka Observable)
- 2. Sink<T> (events input)
- 3. Node<T> (aka PublishRelay)
- 4. Duty.Keeper (aka DisposeBag)
- 5. Старт транзакции, подписка и конец транзакции

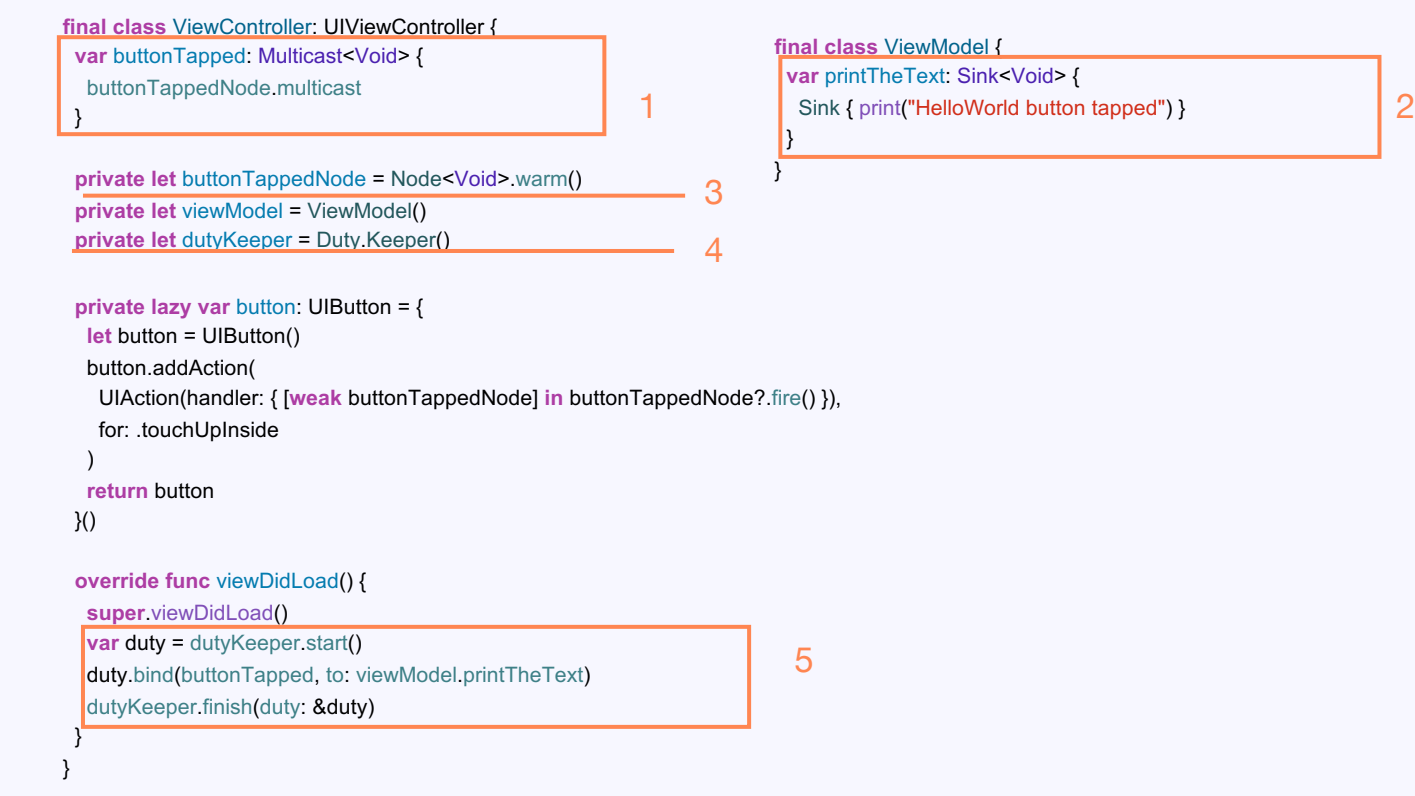

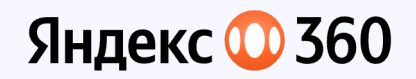

- 1. Multicast<T> (aka Observable)
- 2. Sink<T> (events input)
- 3. Node<T> (aka PublishRelay)
- 4. Duty.Keeper (aka DisposeBag)
- 5. Старт транзакции, подписка и конец транзакции

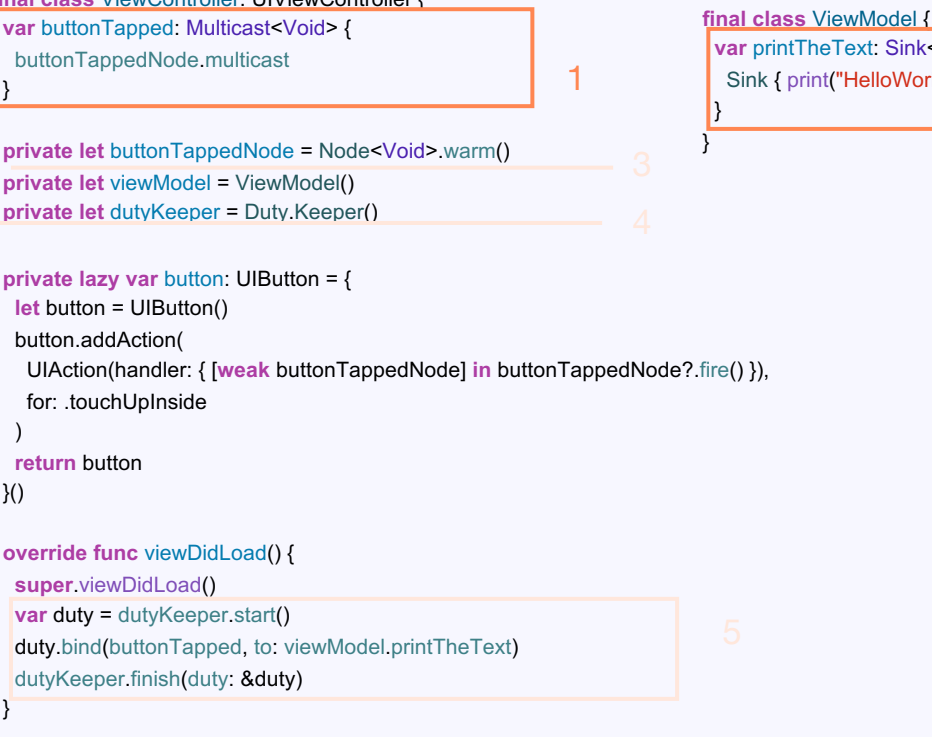

**final class** ViewController: UIViewController {

}

**Print** Sink<Void> { 1 Sink { print("HelloWorld button tapped") } 2

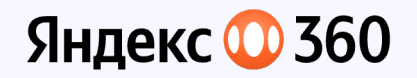

```
Multicast & Sink
```

```
var buttonTapped: Multicast<Void> {
 buttonTappedNode.multicast
```

```
var printTheText: Sink<Void> {
 Sink { print("HelloWorld button tapped") }
```
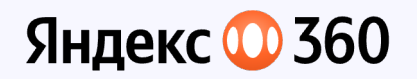

- **Multicast & Sink**
- 1. Почти нет публичного интерфейса
- $2.$ По отдельности совсем не используются

public final class Multicast<Value: Sendable>: Sendable { }

public final class Sink<Value: Sendable>: Sendable { **public init** (priority: TaskPriority = userInitiated, send: @escaping Send)

```
public typealias Send = @Sendable (Value) async -> Void
```
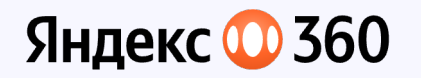

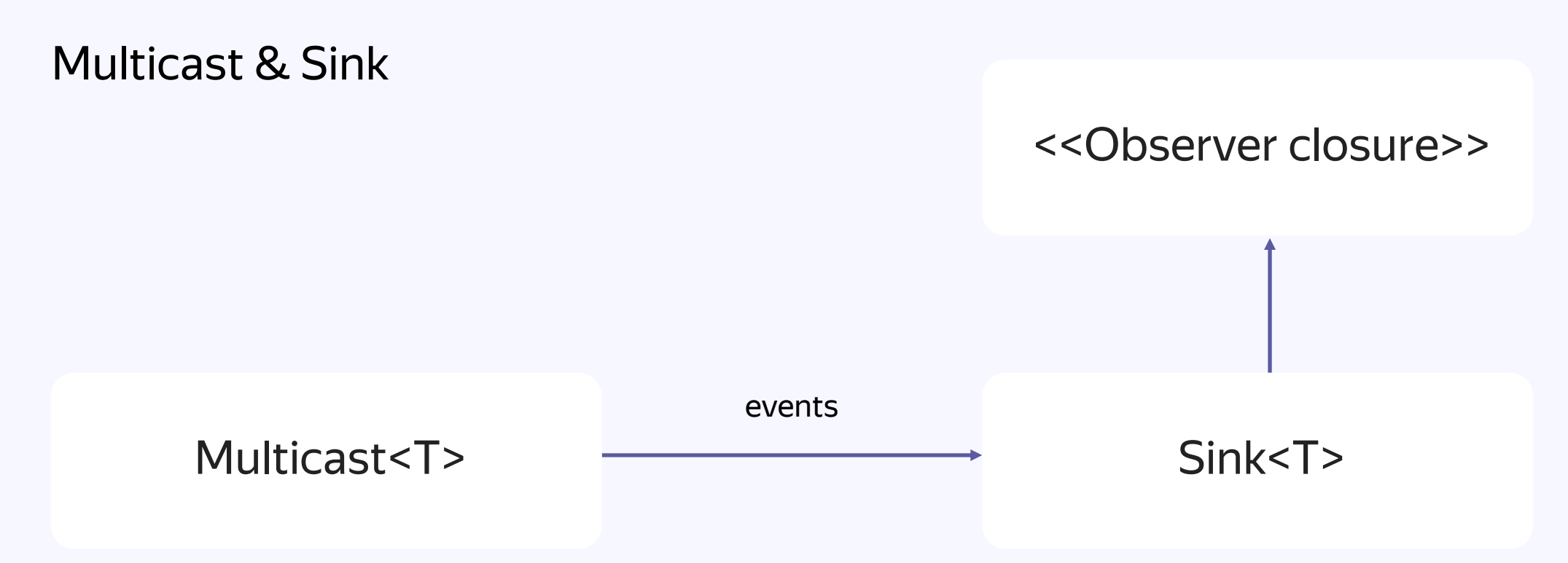

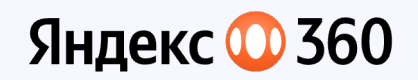

- 1. Multicast<T> (aka Observable)
- 2. Sink<T> (events input)
- 3. Node<T> (aka PublishRelay)
- 4. Duty.Keeper (aka DisposeBag)
- 5. Старт транзакции, подписка и конец транзакции

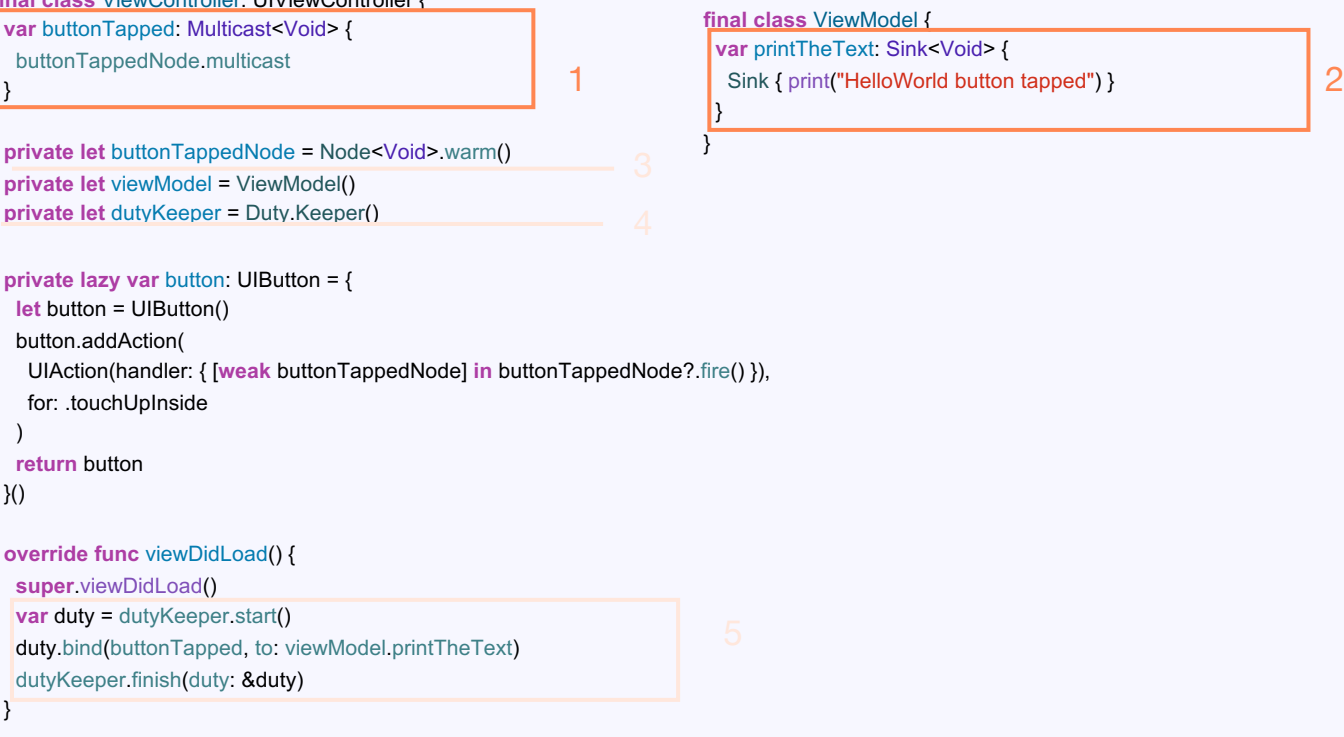

**final class** ViewController: UIViewController {

}

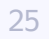

Яндекс 2560

## **Основные сущности**

- 1. Multicast<T> (aka Observable)
- 2. Sink<T> (events input)
- 3. Node<T> (aka PublishRelay)
- 4. Duty.Keeper (aka DisposeBag)
- 5. Старт транзакции, подписка и конец транзакции

```
var buttonTapped: Multicast<Void> {
 buttonTappedNode.multicast
}
private let buttonTappedNode = Node<Void>.warm()
private let viewModel = ViewModel()
private let dutyKeeper = Duty.Keeper()
private lazy var button: UIButton = {
 let button = UIButton()
 button.addAction(
  UIAction(handler: { [weak buttonTappedNode] in buttonTappedNode?.fire() }), 
  for: .touchUpInside
 )
 return button
}()
override func viewDidLoad() {
 super.viewDidLoad()
 var duty = dutyKeeper.start()
 duty.bind(buttonTapped, to: viewModel.printTheText)
 dutyKeeper.finish(duty: &duty)
}
                                                                         }
                                                                        }
                                                                 3
```
**final class** ViewController: UIViewController {

}

#### **final class** ViewModel { **var** printTheText: Sink<Void> {

1 Sink { print("HelloWorld button tapped") } 2

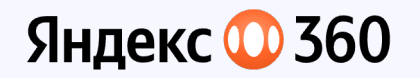

#### **Node**

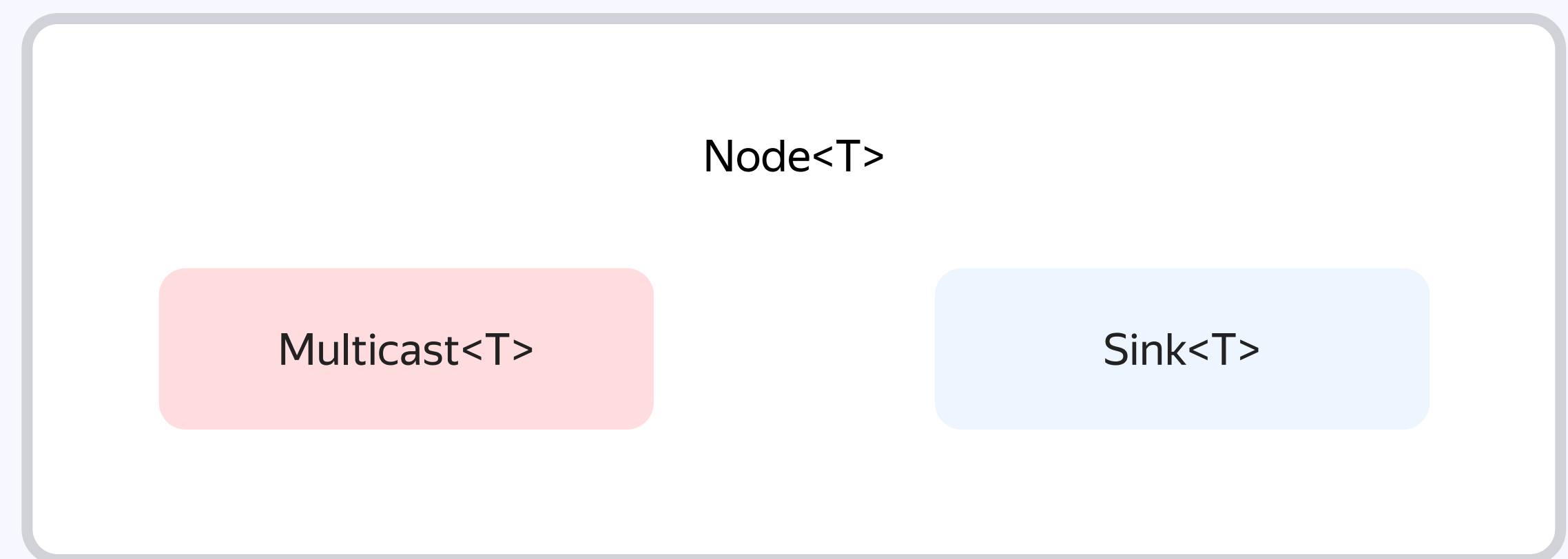

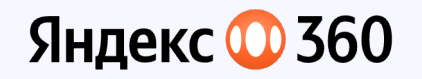

Node

**public final class** Node<Value: Sendable>: Sendable { **public var** sink: Sink<Value> **public var** multicast: Multicast<Value>

**public static func** warm( reply:  $UInt32 = 0$ , priority: TaskPriority = .userInitiated, gage: Int? = 100 ) -> Node<Value>

**public static func** cold( duty: **inout** Duty, reply:  $UInt32 = 0$ , priority: TaskPriority = .userInitiated, gage: Int? = 100 ) -> Node<Value>

**@Sendable public func** send(\_ value: Value)

 $\}$  27

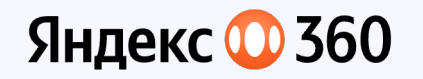

Module 1

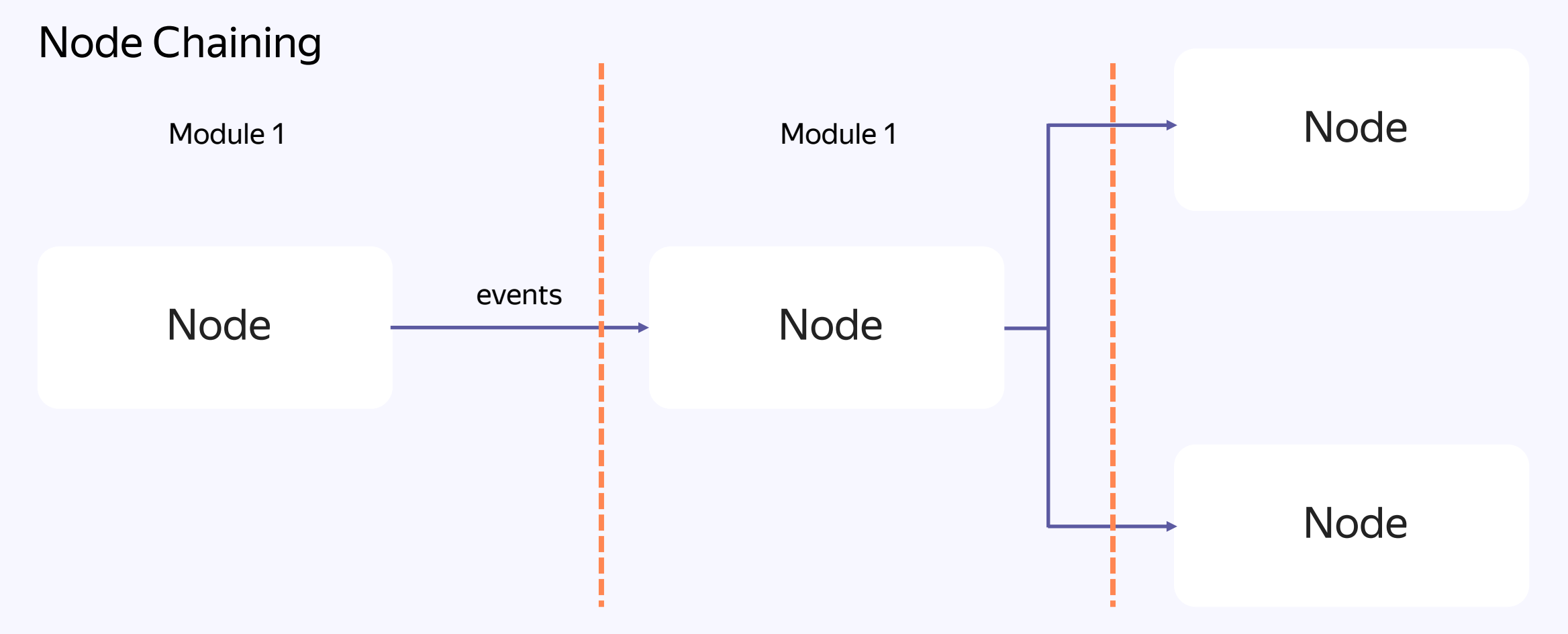

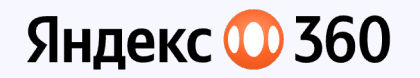

#### Hot & Cold Nodes

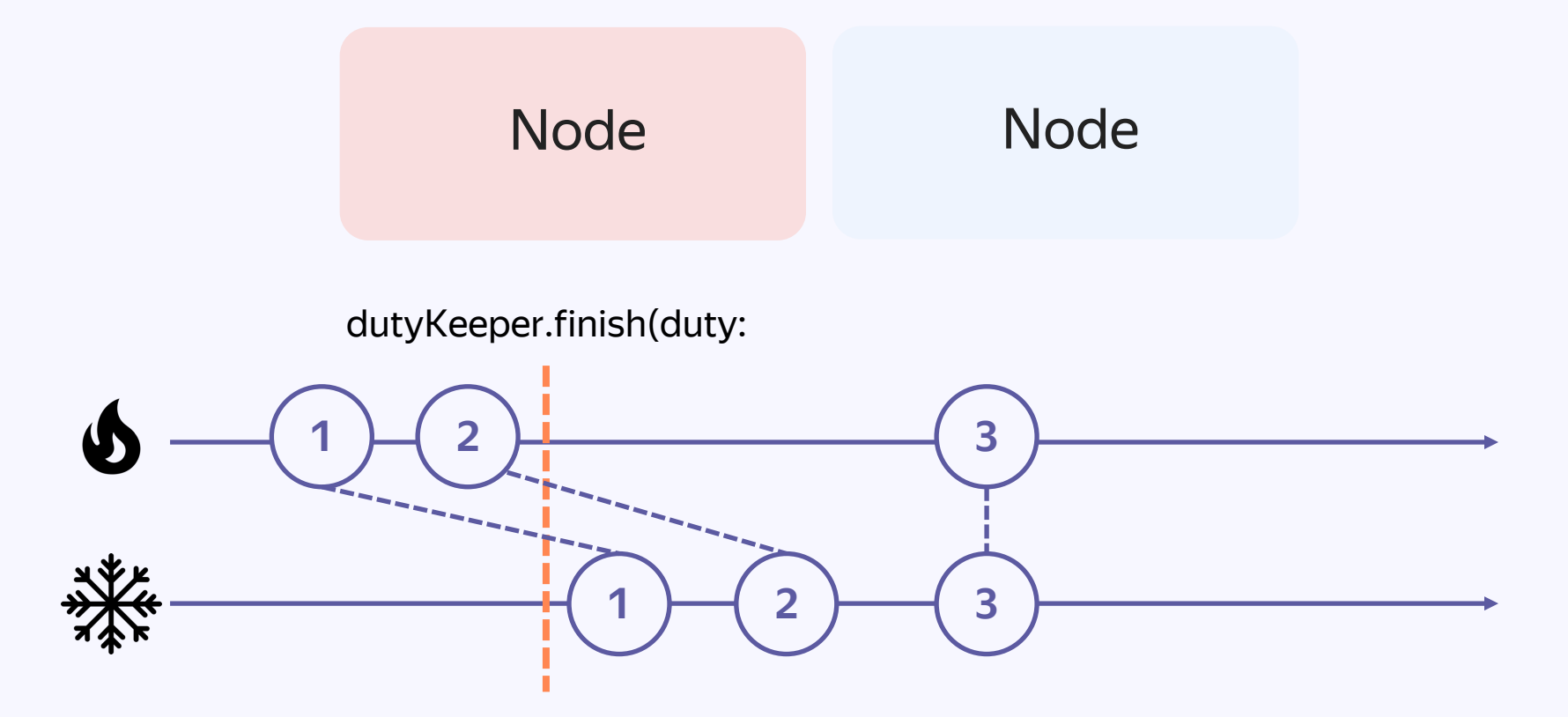

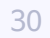

Яндекс № 360

### **Основные сущности**

- 1. Multicast<T> (aka Observable)
- 2. Sink<T> (events input)
- 3. Node<T> (aka PublishRelay)
- 4. Duty.Keeper (aka DisposeBag)
- 5. Старт транзакции, подписка и конец транзакции

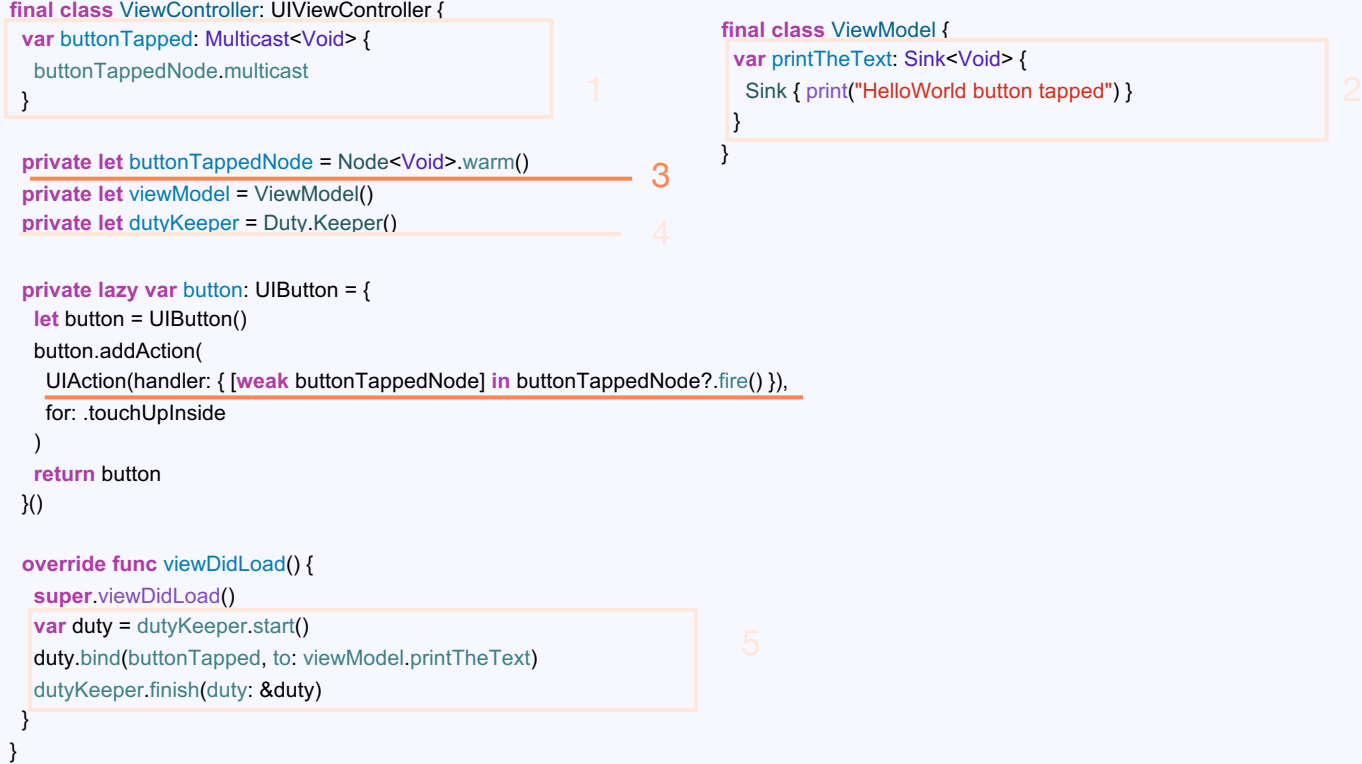

**finally c** *xt* Sink<Void> {

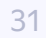

Яндекс 2560

### **Основные сущности**

- 1. Multicast<T> (aka Observable)
- 2. Sink<T> (events input)
- 3. Node<T> (aka PublishRelay)
- 4. Duty.Keeper (aka DisposeBag)
- 5. Старт транзакции, подписка и конец транзакции

```
final class ViewController: UIViewController {
var buttonTapped: Multicast<Void> {
 buttonTappedNode.multicast
 }
private let buttonTappedNode = Node<Void>.warm()
private let viewModel = ViewModel()
private let dutyKeeper = Duty.Keeper()
private lazy var button: UIButton = {
 let button = UIButton()
 button.addAction(
  UIAction(handler: { [weak buttonTappedNode] in buttonTappedNode?.fire() }), 
   for: .touchUpInside
  )
 return button
}()
override func viewDidLoad() {
 super.viewDidLoad()
 var duty = dutyKeeper.start()
 duty.bind(buttonTapped, to: viewModel.printTheText)
 dutyKeeper.finish(duty: &duty)
 }
}
                                                                     final class ViewModel {
                                                                      var printTheText: Sink<Void> {
                                                        1 Sink { print("HelloWorld button tapped") } 2
                                                                       }
                                                                      }
                                                               4
                                                                       5
```
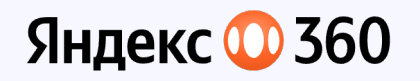

#### Duty. Keeper & Duty

- Duty. Keeper
	- Хранит все запущенные подписки
- Duty
	- Хранит ещё не запущенные подписки в стеке

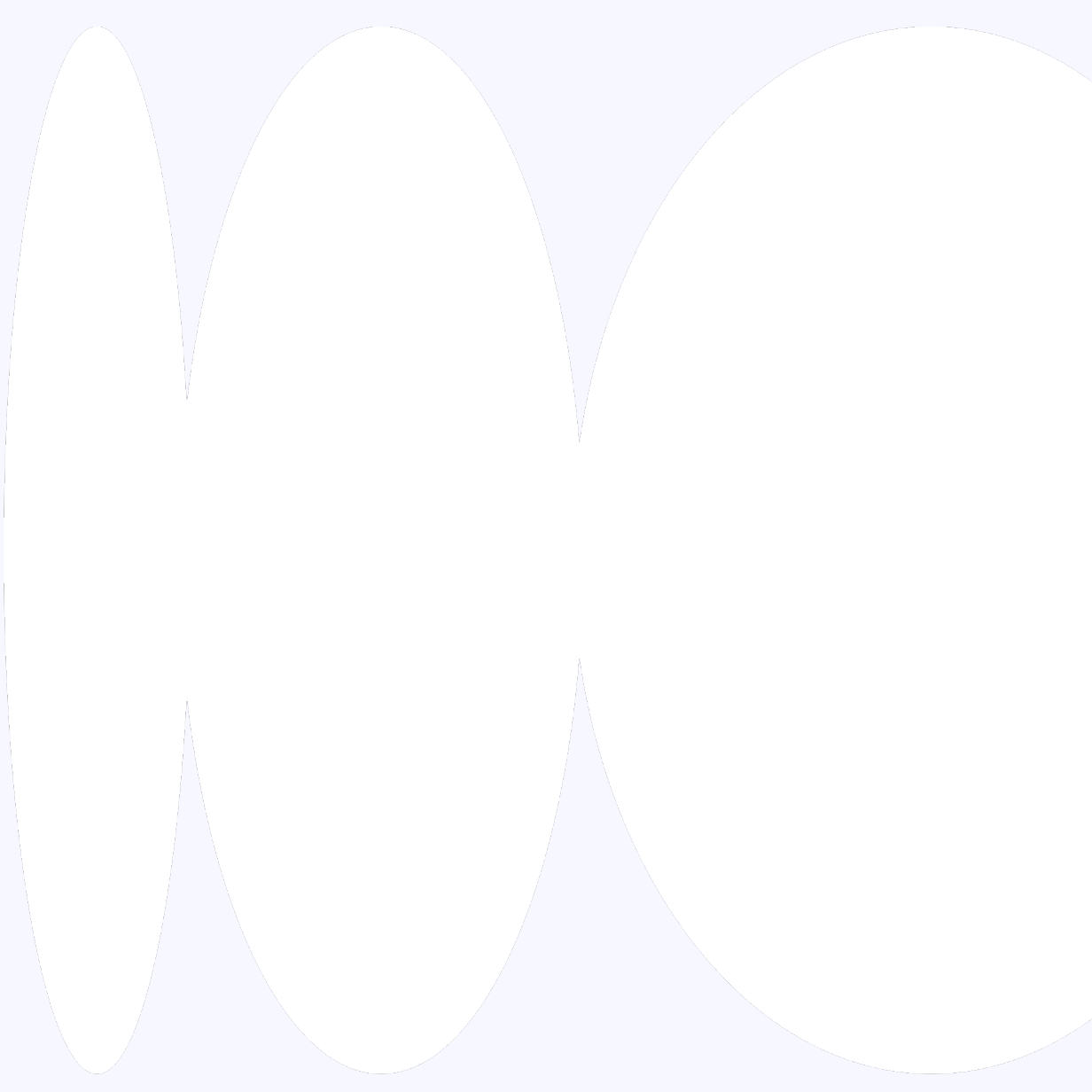

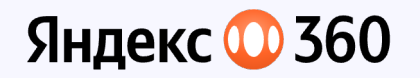

Как работает подписка

**var duty** = dutyKeeper.start()

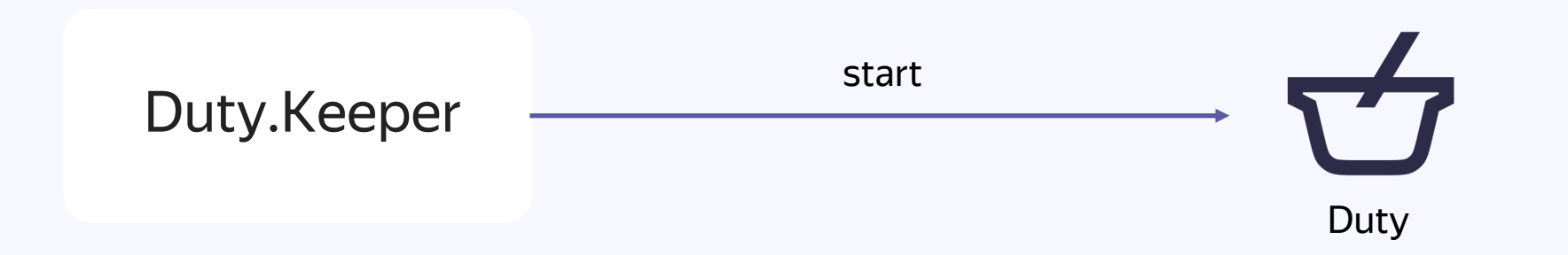

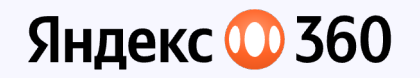

Как работает подписка

duty.bind(buttonTapped, to: viewModel.printTheText)

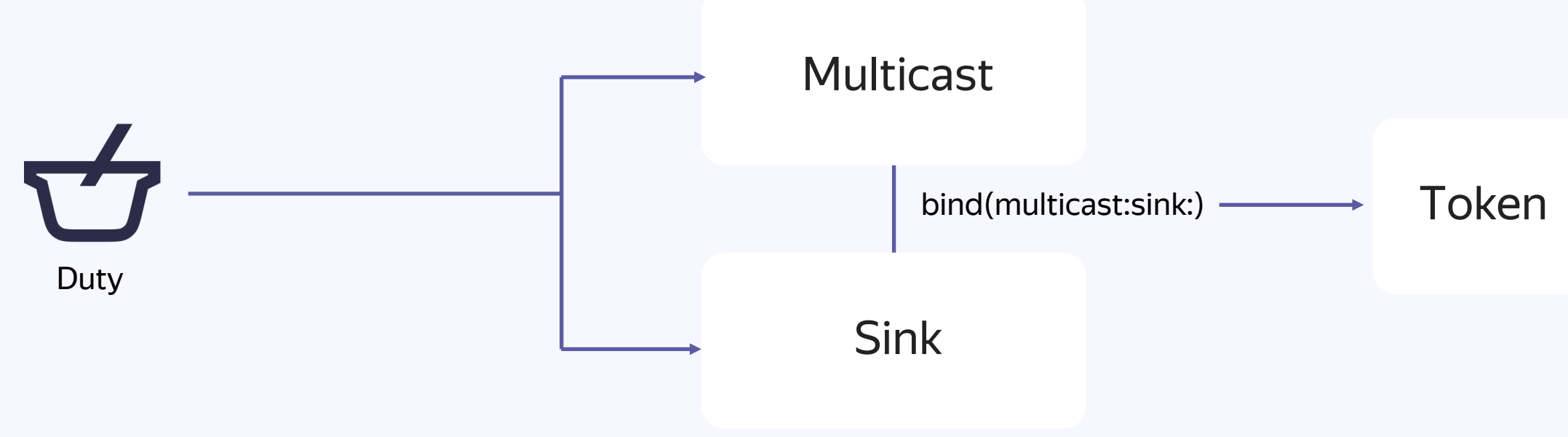

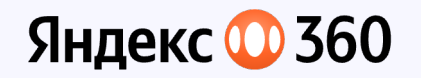

#### Как работает подписка

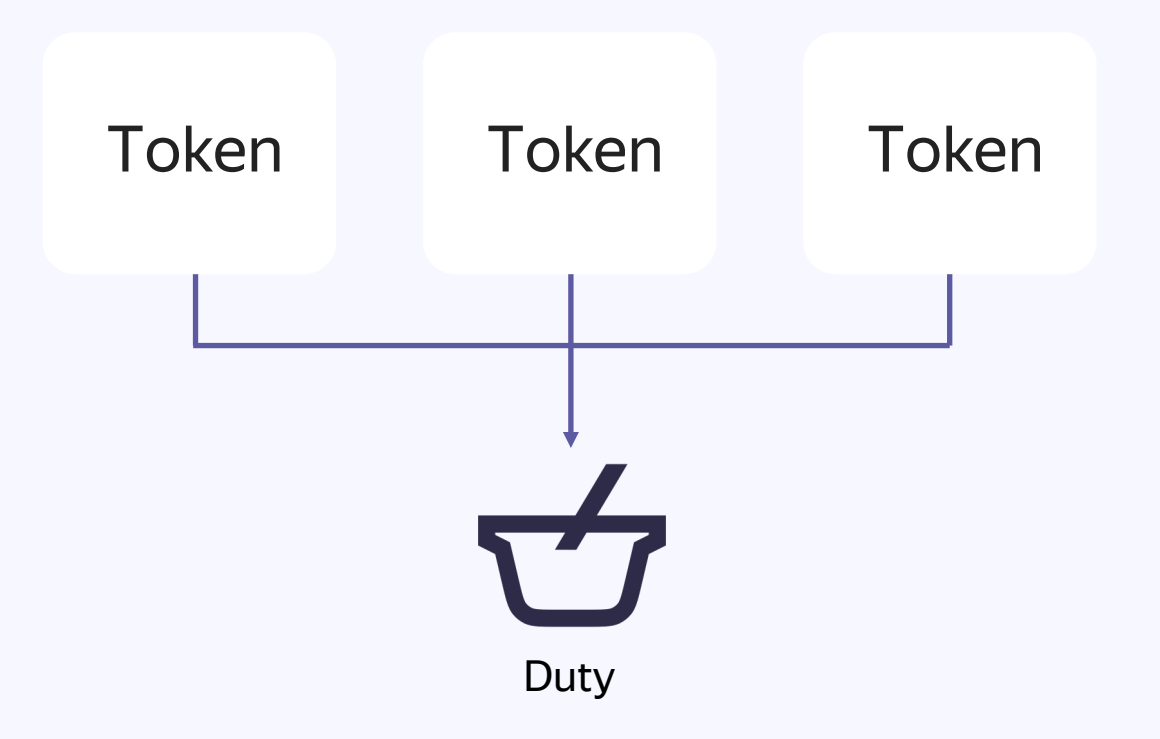

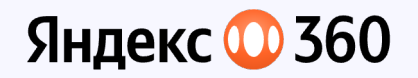

#### Как работает подписка

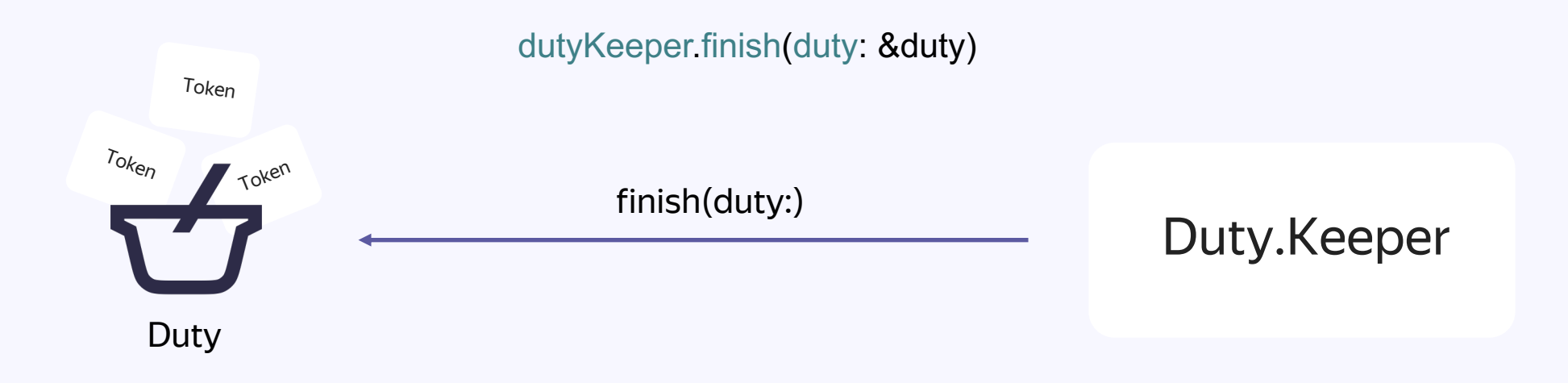

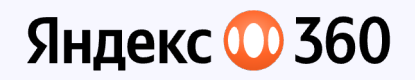

#### Стек в Duty

- 1.Ноды создаются через .cold интерфейс внутри init
- 2.Добавляются подписки
- 3.Где-то снаружи вызывается keeper.finish(duty:)
- 4.Активируется подписка для numbers
- 5.Активируется подписка для isActive
- 6.Прогреваются ноды: numbersNode и isActiveNode
- 7.Мы не продолбали ивенты

```
final class ViewModel {
  let isActiveNode: Node<Bool>
 let numbersNode: Node<Int>
```

```
init(
```
}

}

```
isActiveSink: Sink<Bool>,
 numbersSink: Sink<Int>,
 duty: inout Duty
) {
 isActiveNode = Node.cold(duty: &duty)
 numbersNode = Node.cold(duty: &duty)
```

```
duty.bind(isActiveNode.multicast, to: isActiveSink)
duty.bind(numbersNode.multicast, to: numbersSink)
```
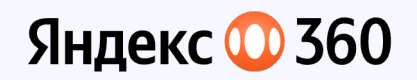

- 1. Multicast<T> (aka Observable)
- 2. Sink<T> (events input)
- 3. Node<T> (aka PublishRelay)
- 4. Duty.Keeper (aka DisposeBag)
- 5. Старт транзакции, подписка и конец транзакции

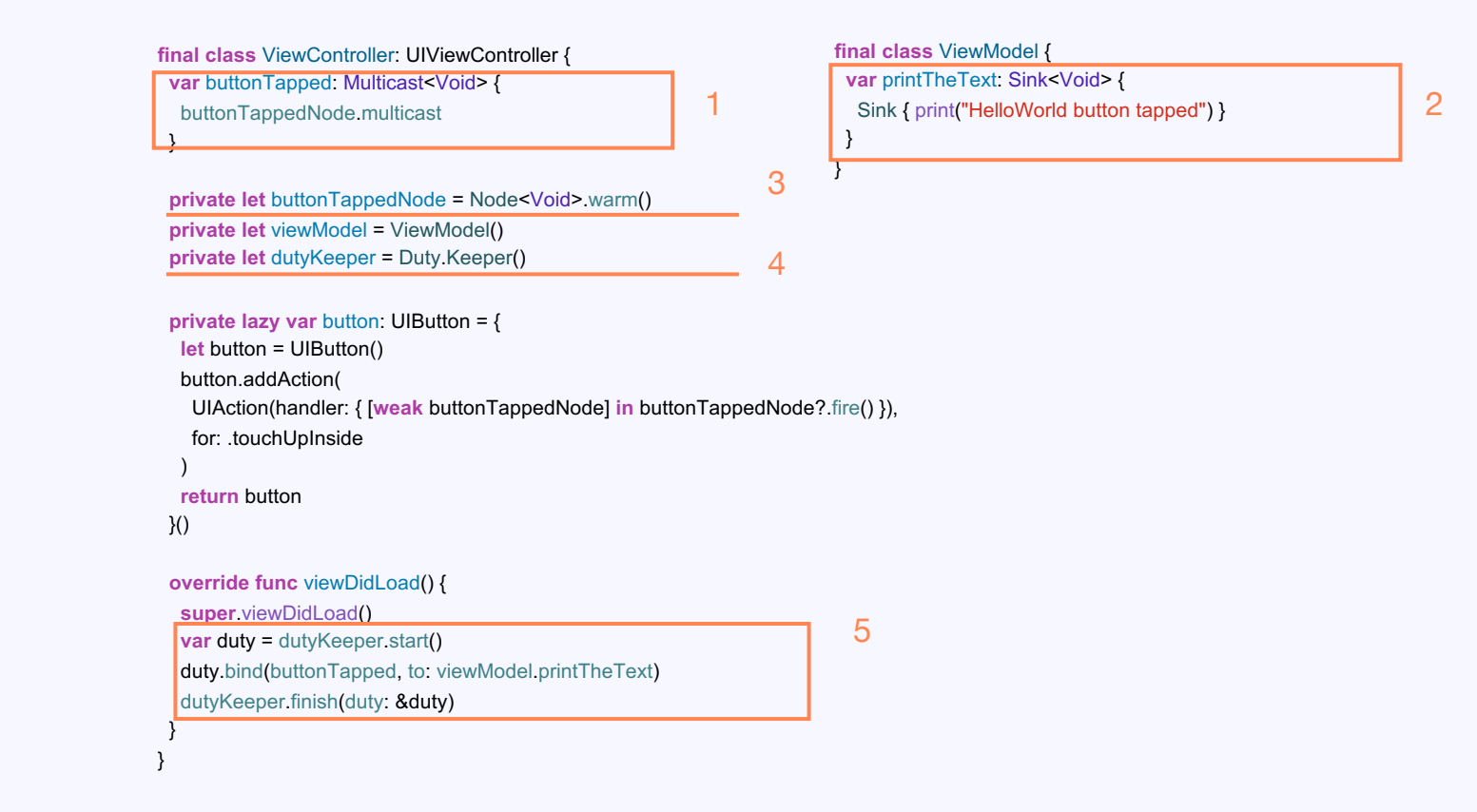

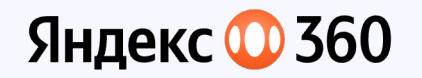

Схема

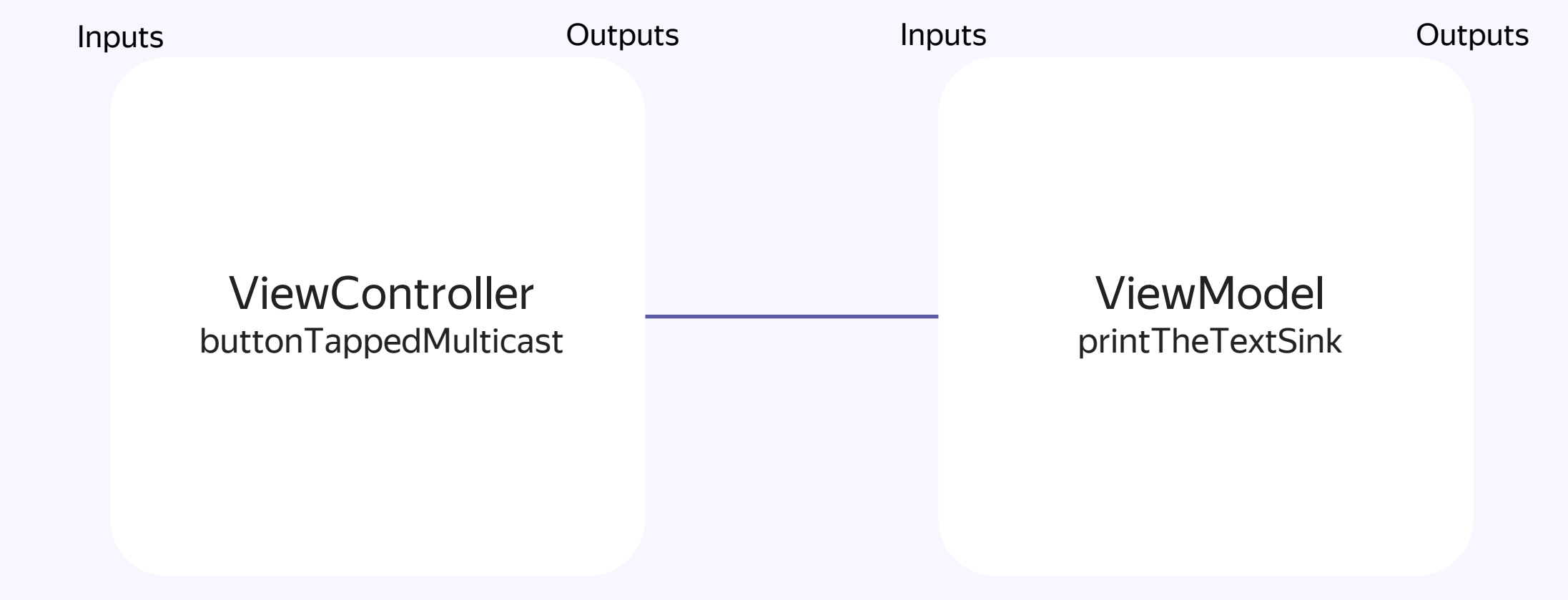

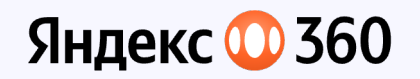

Общая схема

## Основные сущности

#### Outputs Inputs **Object B Object A** Outputs Inputs Object C

Inputs

Outputs

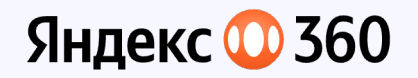

#### **Ограничения**

Ивенты идут строго один за другим

```
Sink<String> { value in
 try? await Task.sleep(nanoseconds: 10 * nanosecsInSecond)
 print(value)
}
Sink<String> { value in
 Task {
    try? await Task.sleep(nanoseconds: 10 * nanosecsInSecond)
   print(value)
  }
}
```
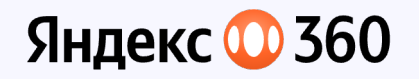

}

#### **Ограничения**

#### Лучше всё делать через .cold

```
final class ViewModel
{
  let isActiveNode: Node<Bool>
  let numbersNode: Node<Int>
```

```
init
(
  isActiveSink: Sink
<Bool>,
  numbersSink: Sink
<Int>,
 duty: inout Duty
) {
 isActiveNode = Node.cold(duty: &duty)
 numbersNode = Node.cold(duty: &duty)
```

```
duty.bind
(isActiveNode
.multicast, to: isActiveSink
)
  duty.bind
(numbersNode
.multicast, to: numbersSink
)
}
```
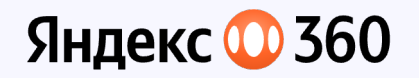

#### **Ограничения**

```
Нет временных подписок*
```

```
final class Foo {
  var dutyKeeper: Duty.Keeper? = Duty.Keeper()
```

```
func makeTemporarySubscribtions() {
   guard var duty = dutyKeeper?.start() else { return }
   // make subscribtions
 }
 func unsubscribe() {
   dutyKeeper = nil
   dutyKeeper = Duty.Keeper()
 }
}
```
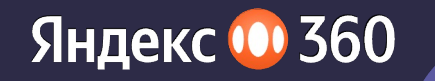

# **Запуск!**

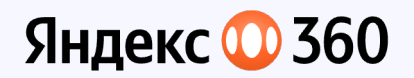

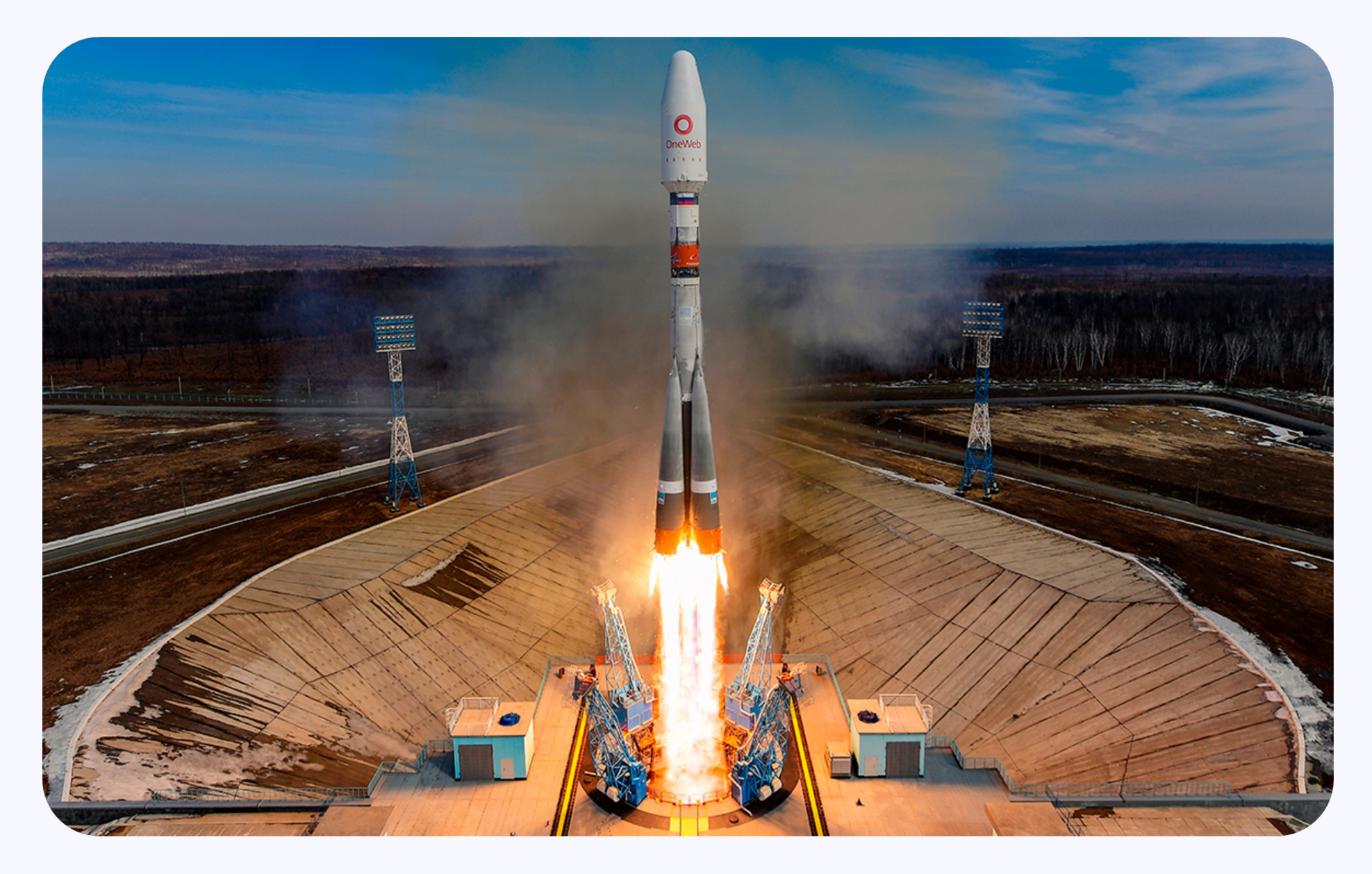

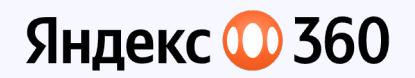

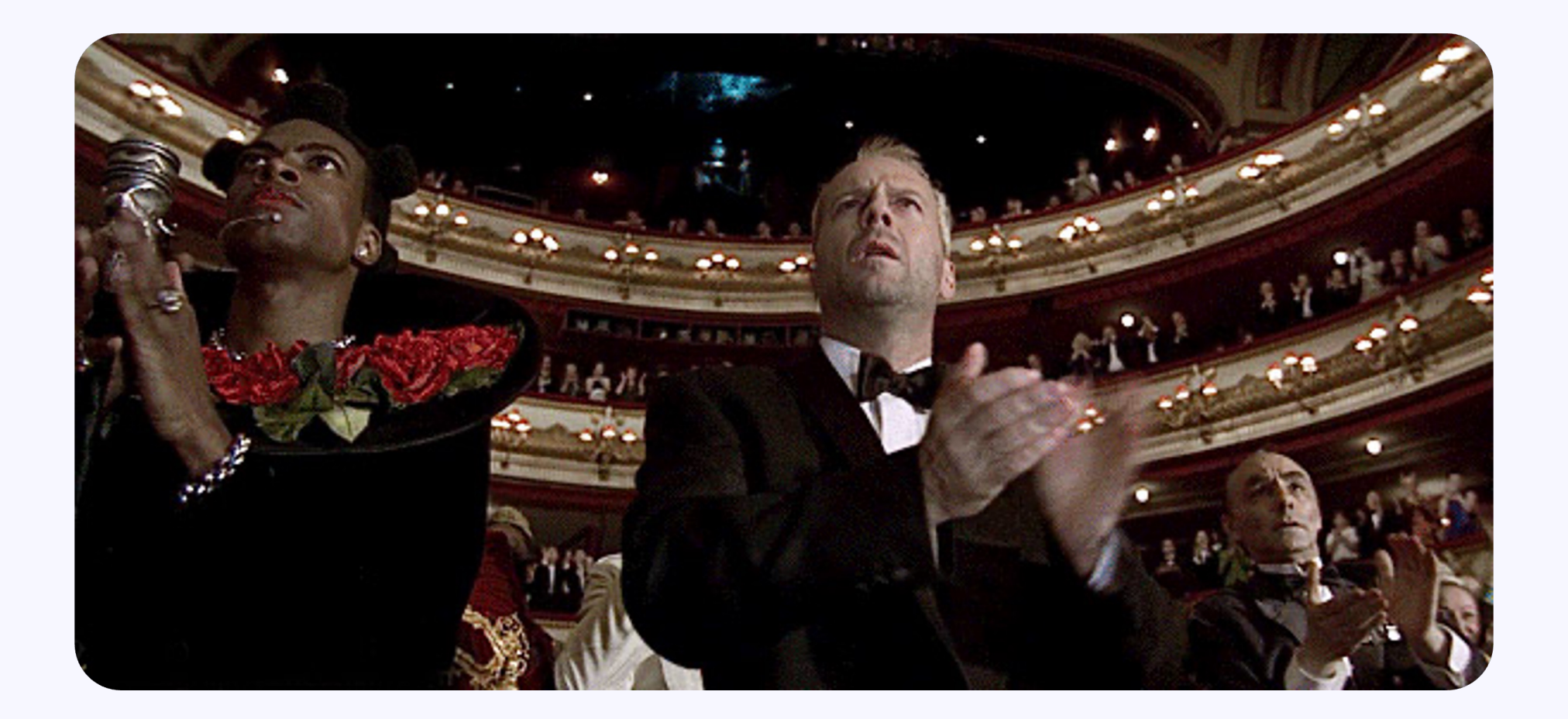

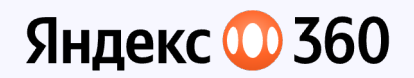

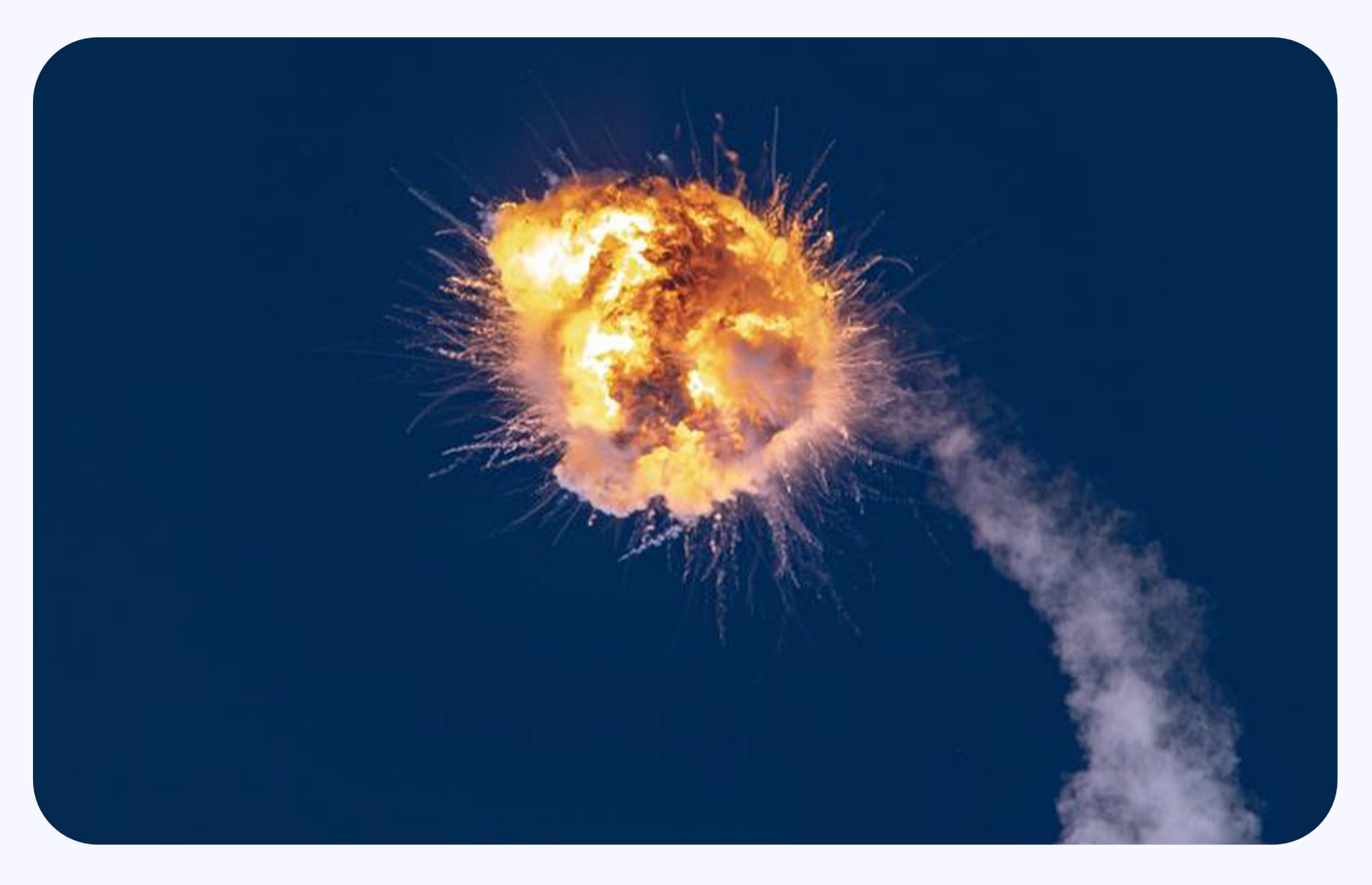

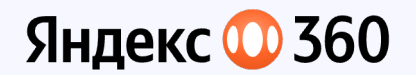

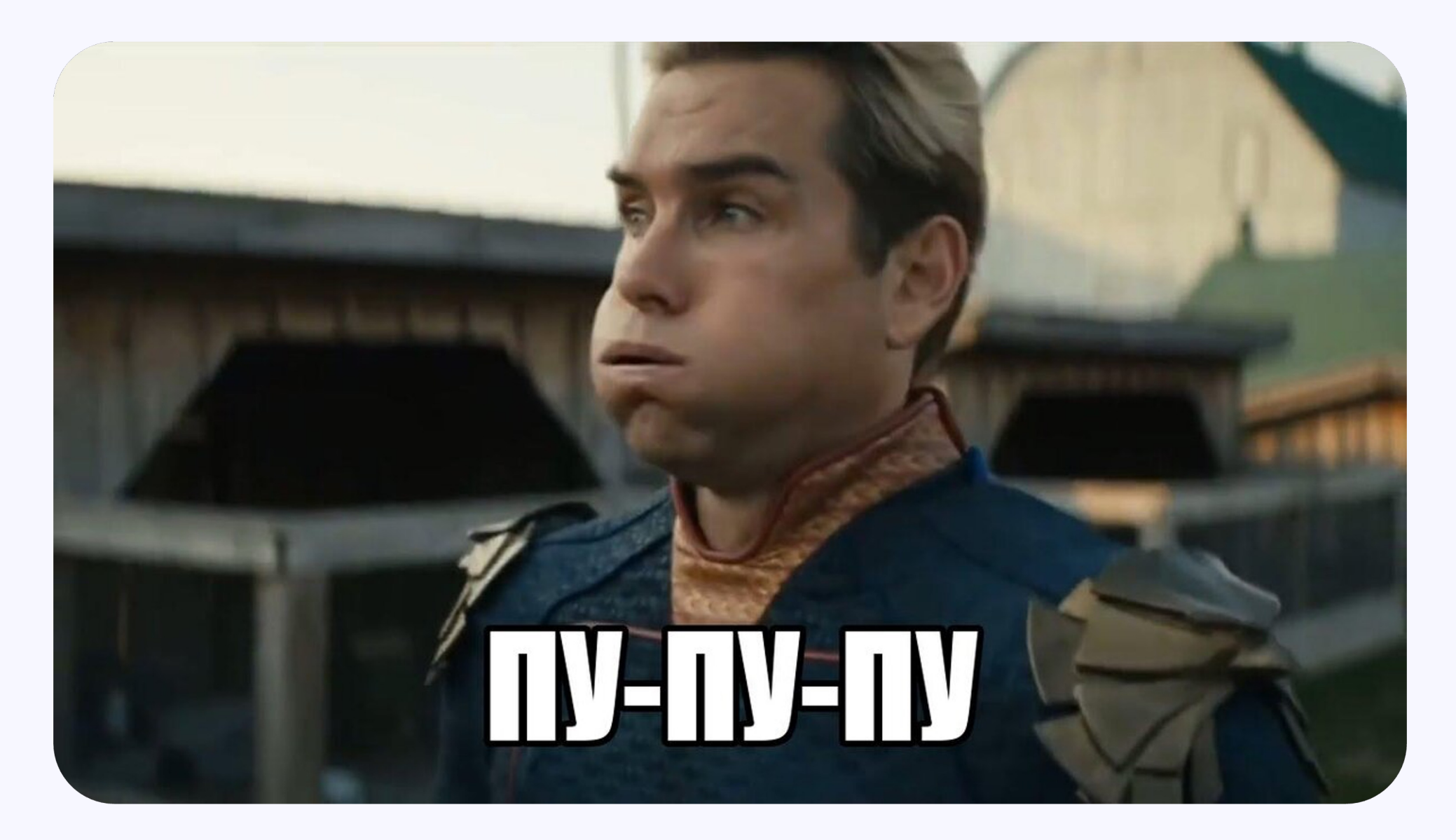

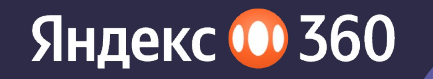

# А что с операторами?

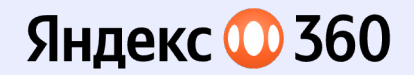

## Они есть! Но есть нюанс

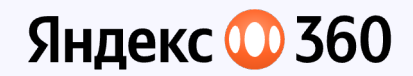

### **Swift Concurrency (пока) не любит порядок**

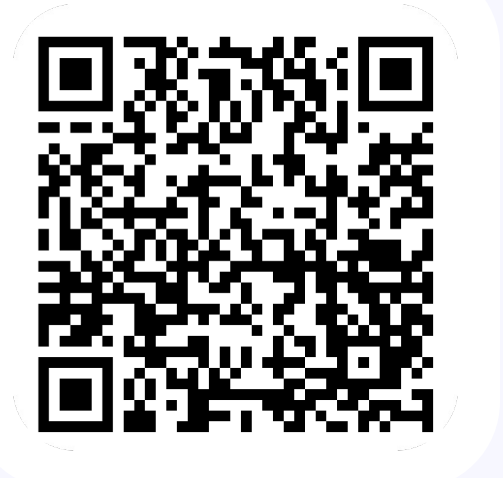

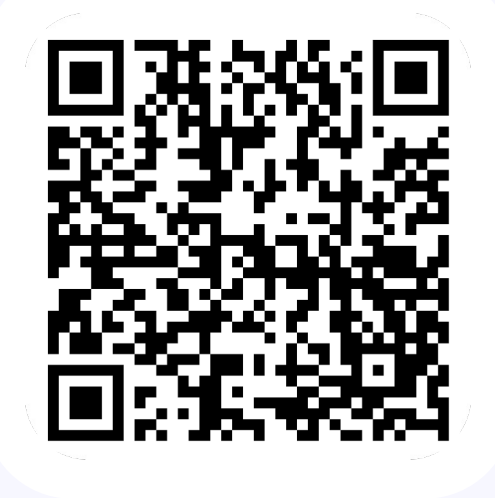

Custom Actor Executors Custom Task Executors

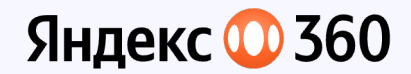

```
let node1 = Node<Int>.warm()
let node2 = Node<Int>.warm()
let sink = Sink<(Int, Int)> { print($0, $1) }
```
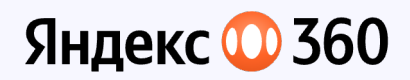

```
let cast1 = node1.cast().prepend(0)let cast2 = node2.cast()
  .map { value in
    try? await Task.sleep(nanoseconds: 100 * nanosecsInSecond)
    return value
  }
  .prepend(0)Cast.combineLatest(cast1, cast2)
  .bind(duty: &duty, to: sink)
node2.send(10)
node1.send(100)
```
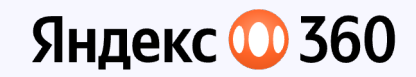

Что мы ожидали Что получили

0 0 0 10 100 10

node2.send(10) node1.send(100)

0 0 100 0 100 10

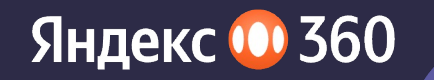

# Все latest операторы получились мертворождёнными <sup>уз</sup>

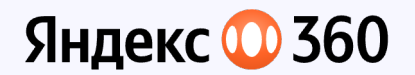

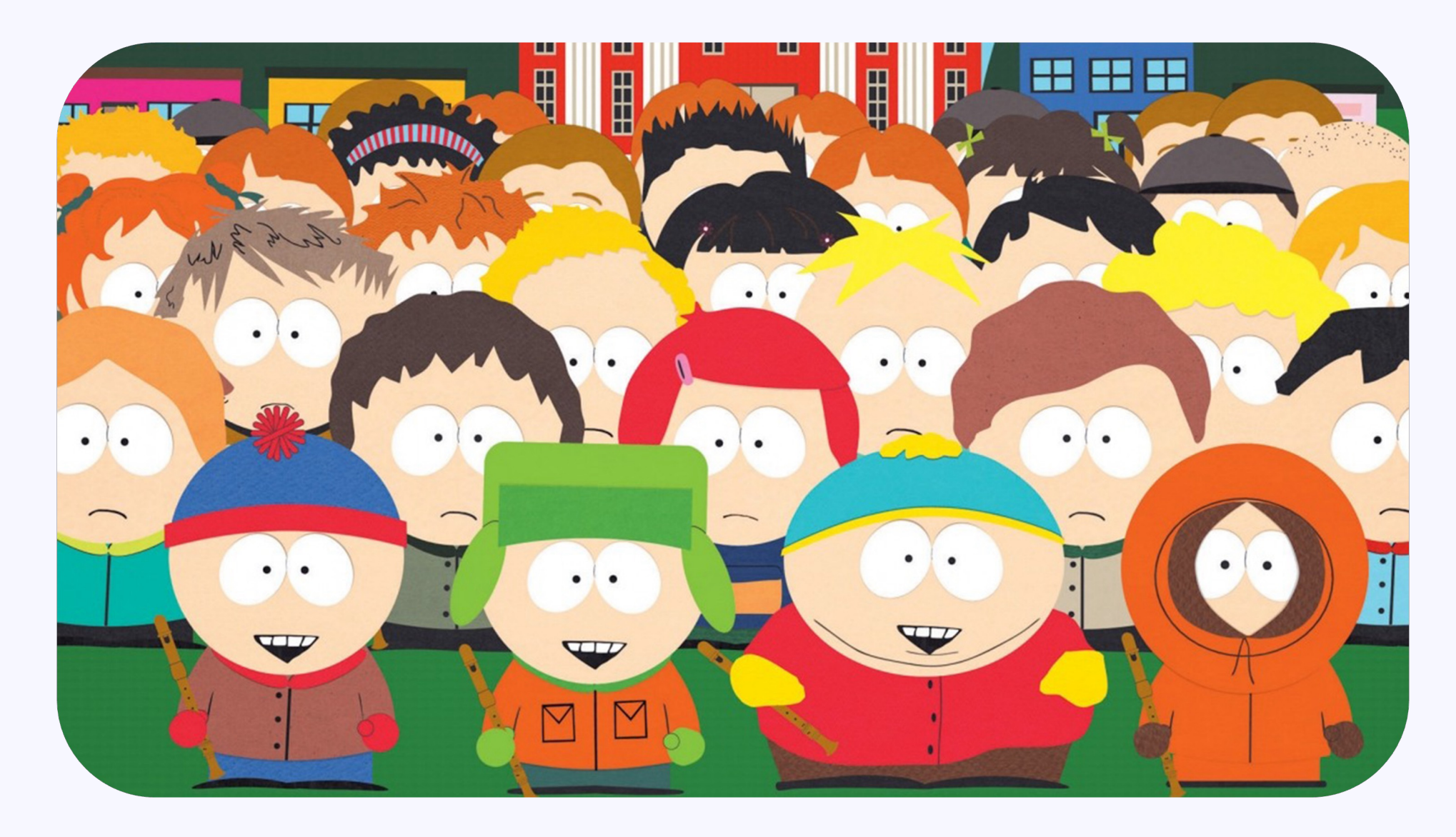

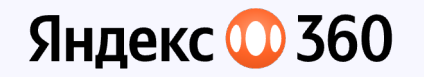

#### **Что мы поняли**

**Писать реактивно на Swift Concurrency можно**

**Делать это с async операторами можно, но больно**

**1 2 3**

**Нам есть, над чем работать**

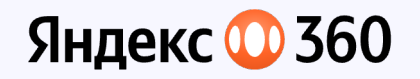

#### **Что должны были понять вы**

**Пробуйте новые инструменты**

**Делитесь своим опытом**

**1 2 3**

**Приходите в дискуссионную зону пообщаться**

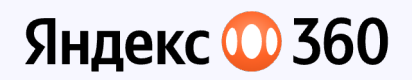

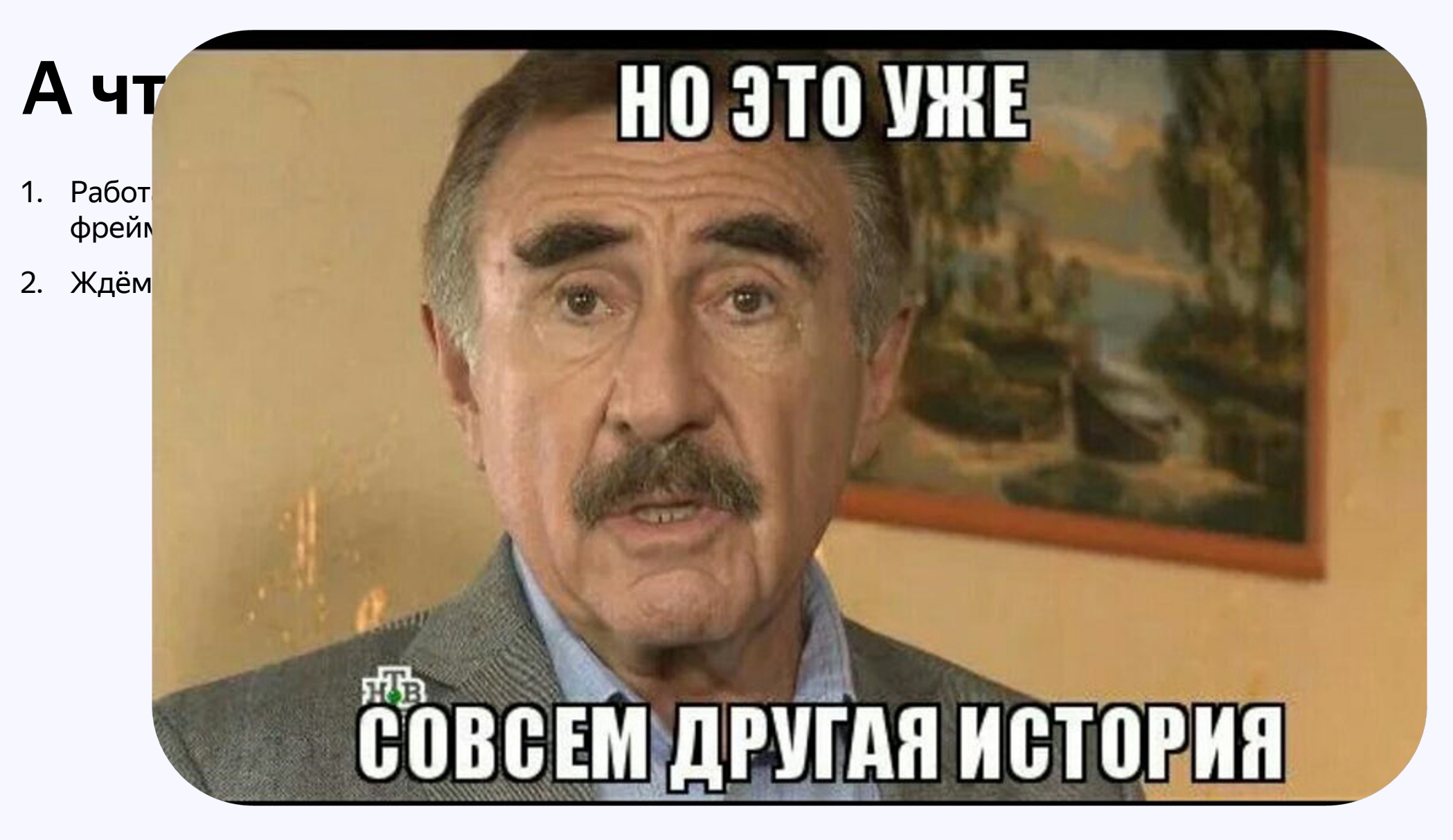

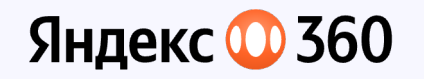

### **Контакты и ссылки**

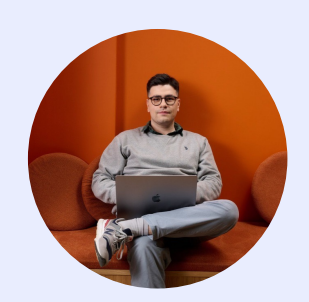

@JoelColbeck

**Башир Арсланалиев** iOS разработчик

Яндекс Мессенджер

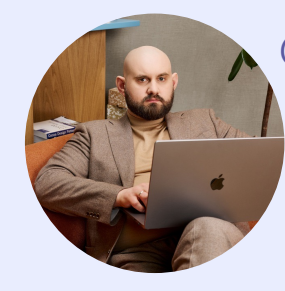

@Vladimir\_Borodko

**Владимир Бородько** iOS Team Lead

Яндекс Мессенджер

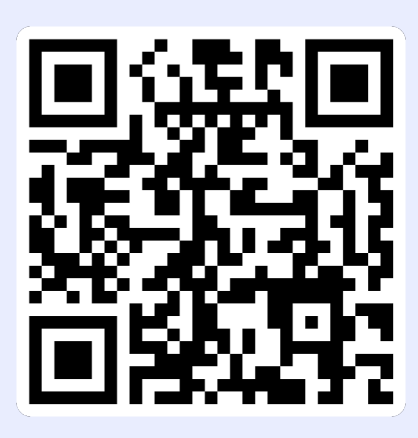

**Исходники**